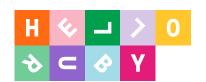

### ABC of Technology

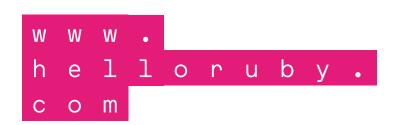

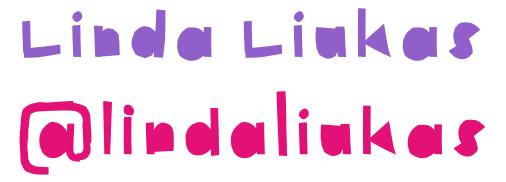

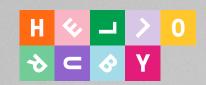

Programmer Illustrator Author Business school dropout

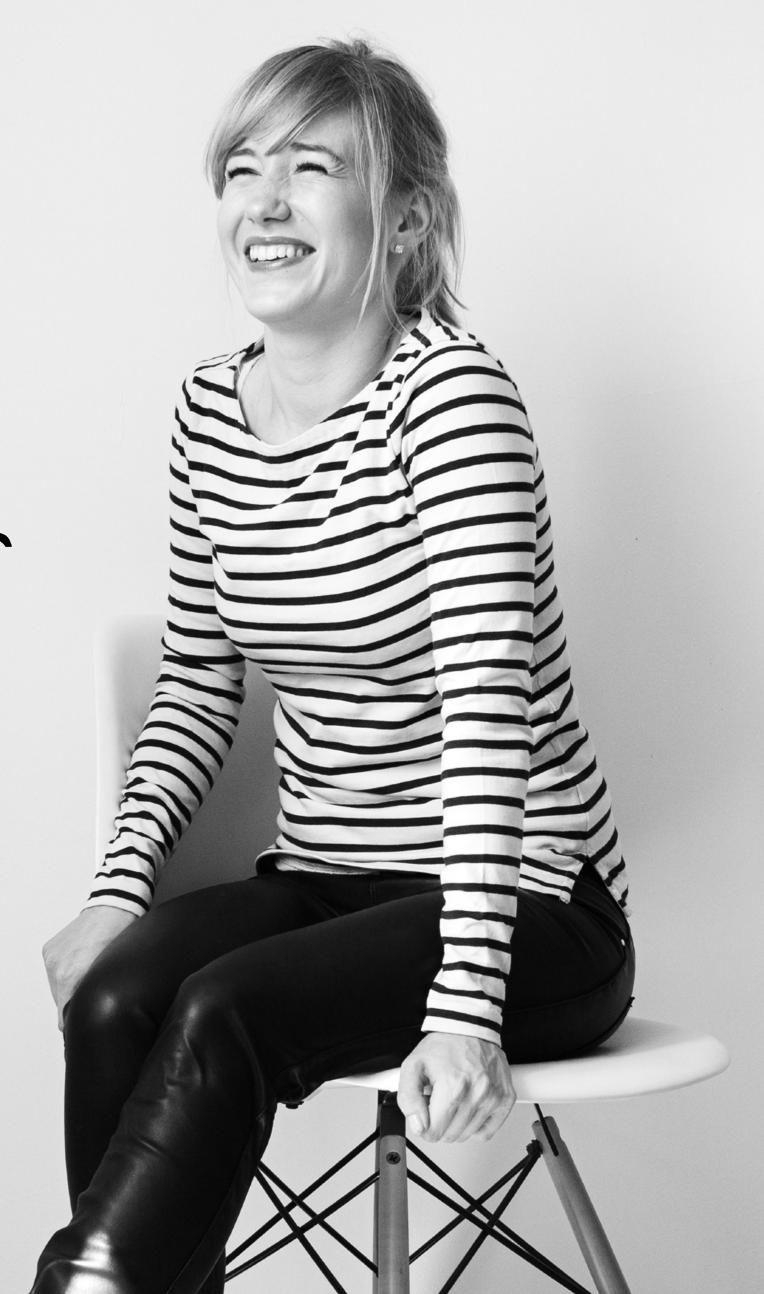

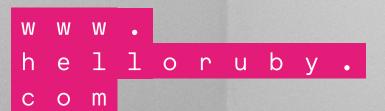

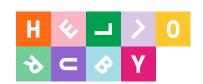

If code is the new lingua franca, instead of grammar classes, we need poetry lessons.

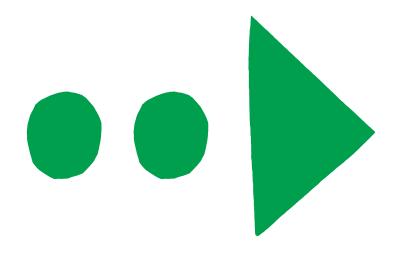

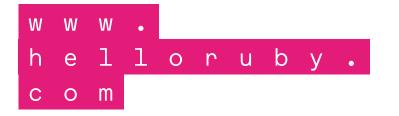

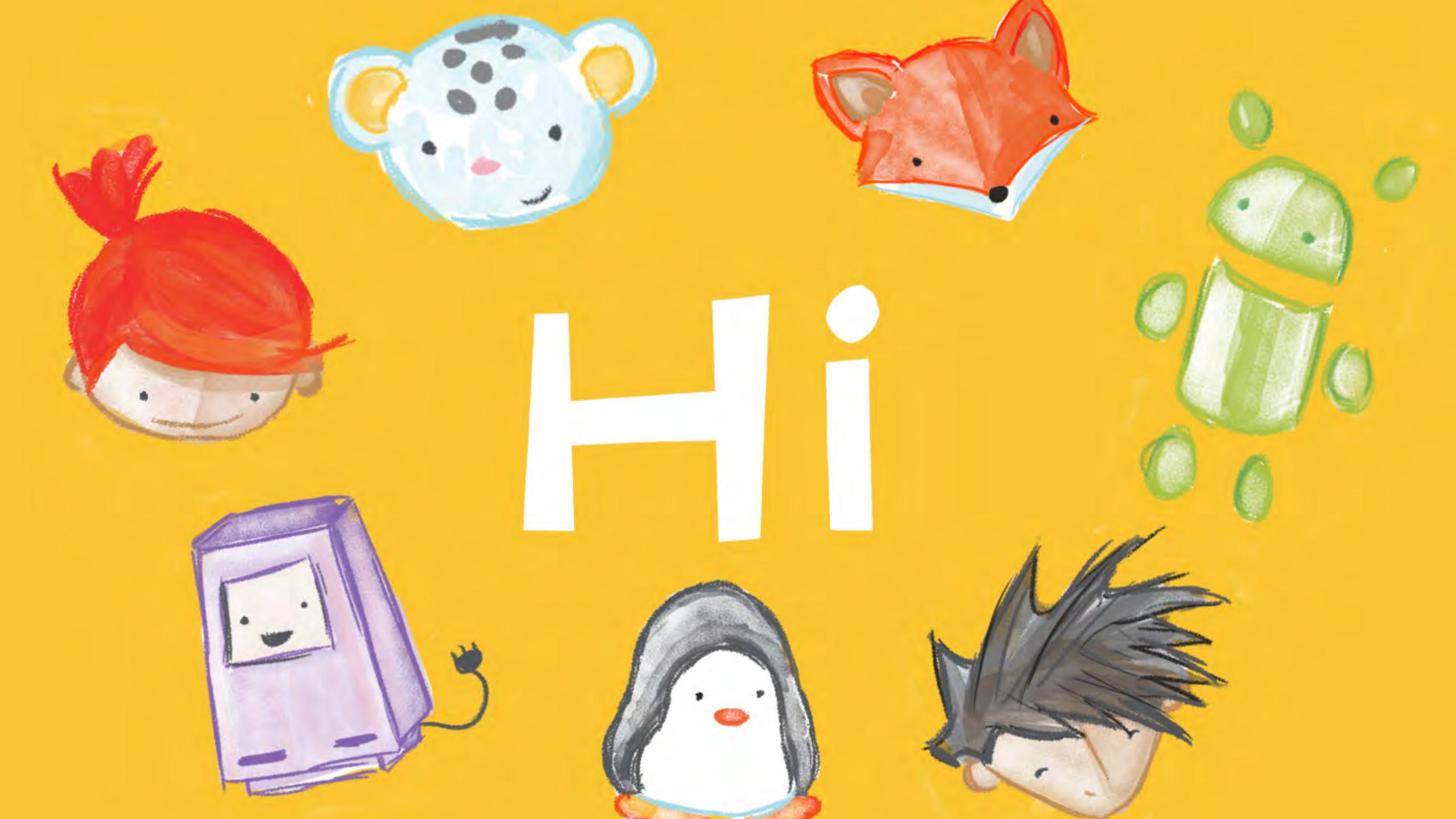

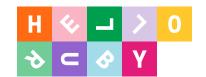

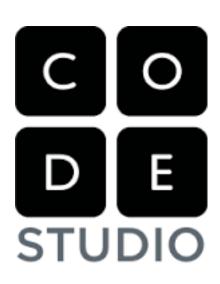

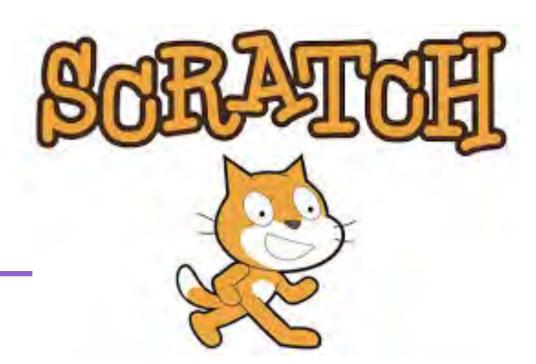

GAMIFIED TUTORIAL:
STEP-BY-STEP
INSTRUCTIONS, EASE
OF ACCESS

OPEN-ENDED
PLAYGROUND:
LOW FLOOR,
WIDE WALLS,
HIGH CEILING

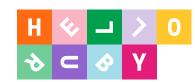

```
InitCursor;
                             arrow, not hidden }
  GridMouse(-1,-1,0,0):
                             no grid }
PROCEDURE BusyCursor;
     crsrPtr = ^Cursor;
     crsrHndl = ^CrsrPtr;
     hourGlass: crsrHndl;
  GridMouse(-1,-1,\emptyset,\emptyset);
  cursorFlag := TRUE;
  hourGlass := Pointer(ORD(GetCursor(4)));
  SetCursor(hourGlass^^);
```

### Stories..

..help us make sense of the world.

..connect us to ourselves and to each other.

```
w w w .
h e l l o r u b y .
c o m
```

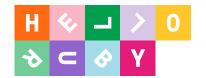

#### IT ALL STARTED WITH A KICKSTARTER CAMPAIGN

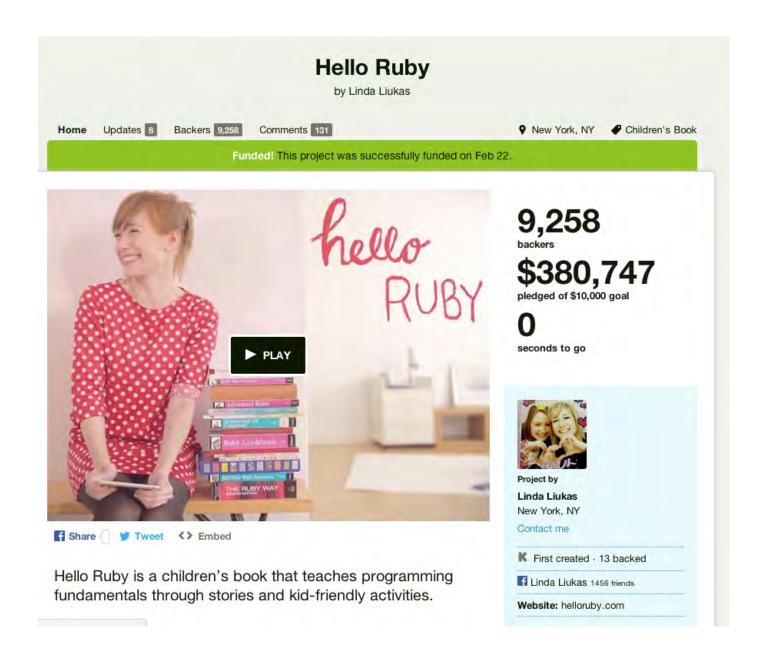

...WHICH REPRESENTED 20% OF ANNUAL BOOK EXPORTS OF ENTIRE COUNTRY OF FINLAND

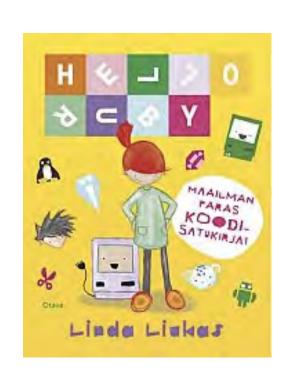

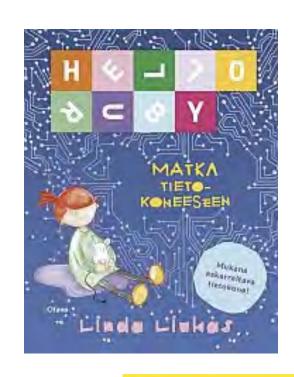

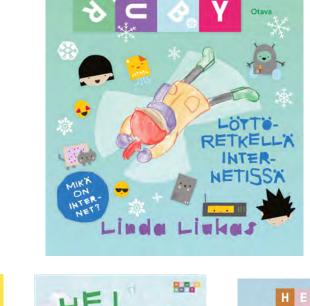

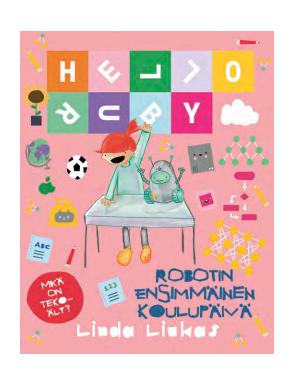

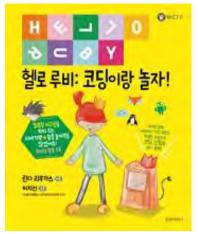

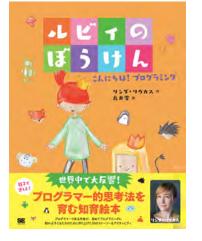

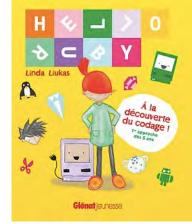

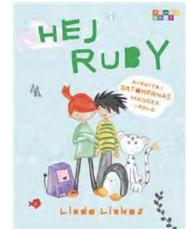

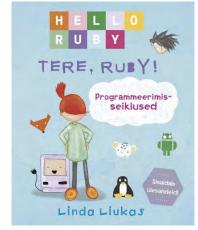

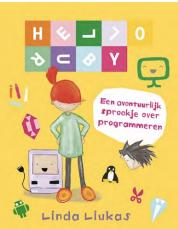

..TODAY, FOUR BOOKS ABOUT CODING, COMPUTERS; INTERNET AND AI, PUBLISHED IN 25 LANGUAGES

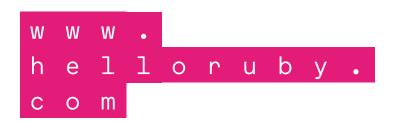

Preparing Kids for a word where Sommer of the second second se problems are domputer. problems.

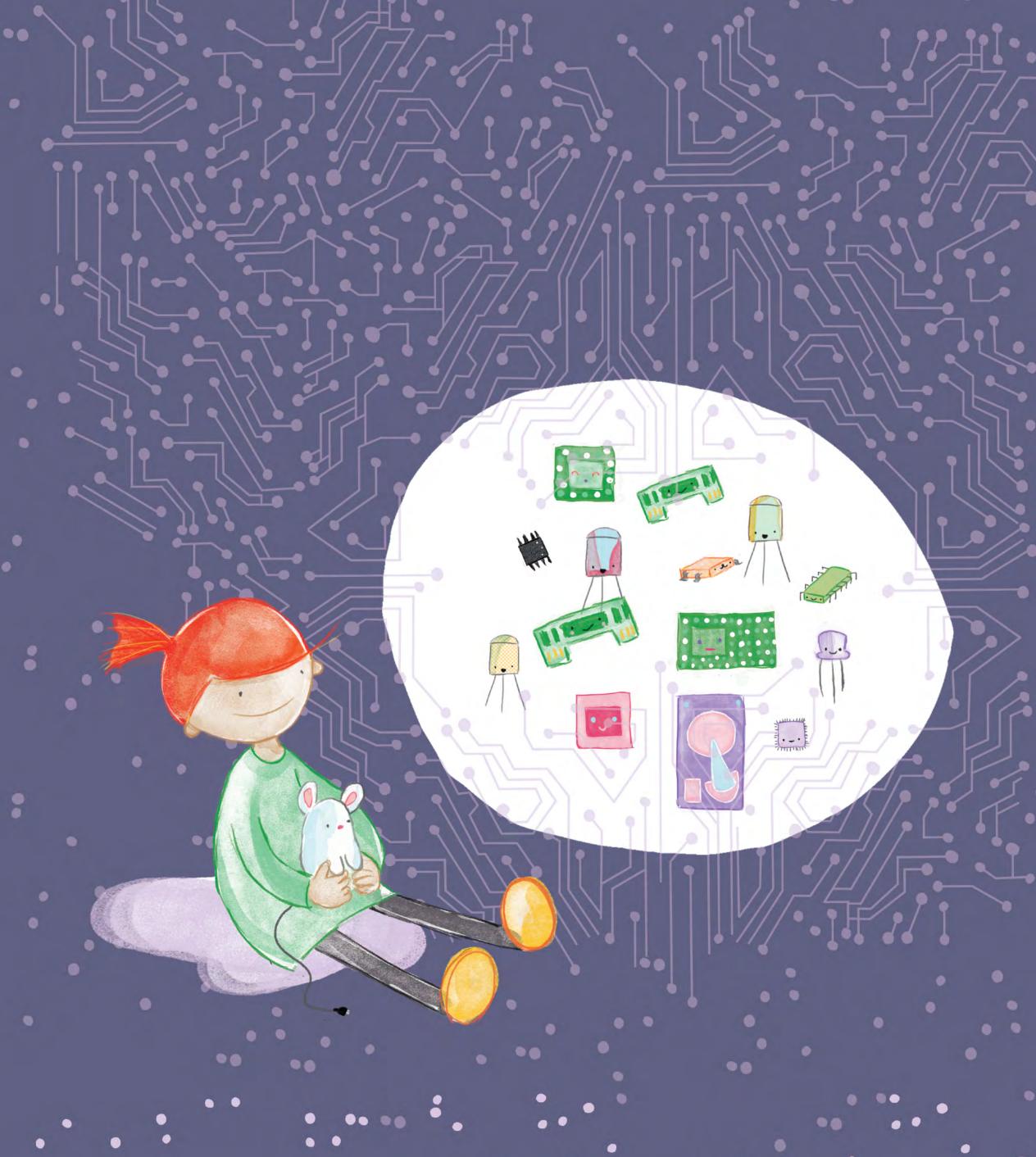

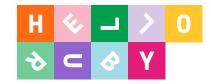

"Computer Science is no more about computers than astronomy is about telescopes."

- Dijkstra

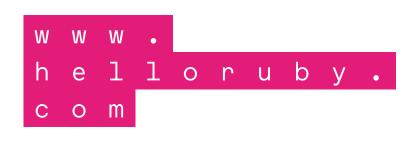

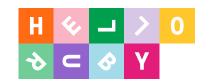

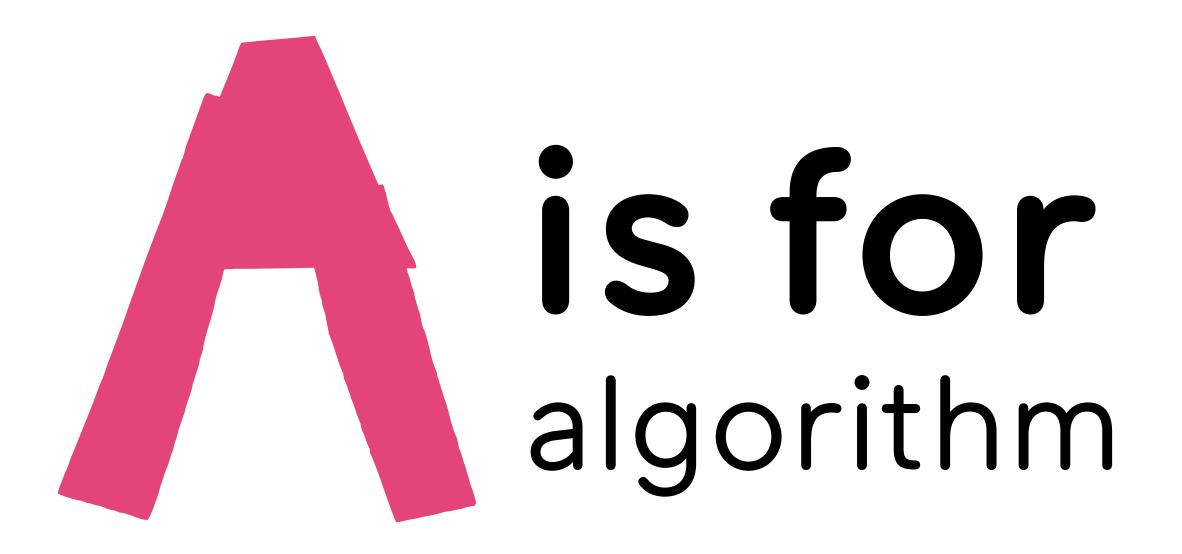

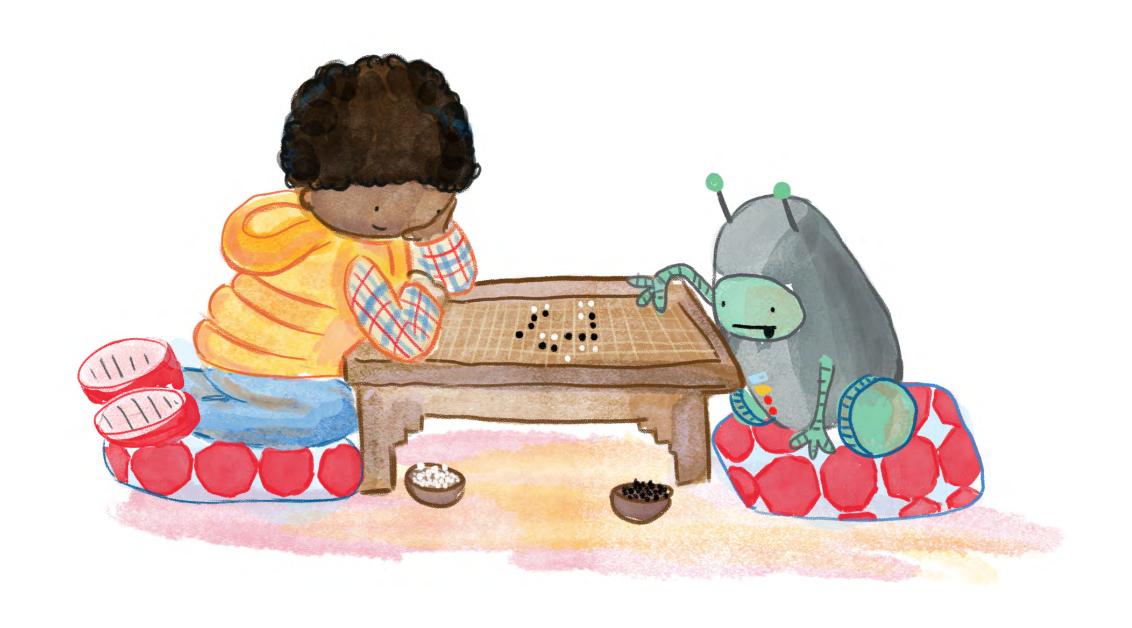

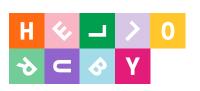

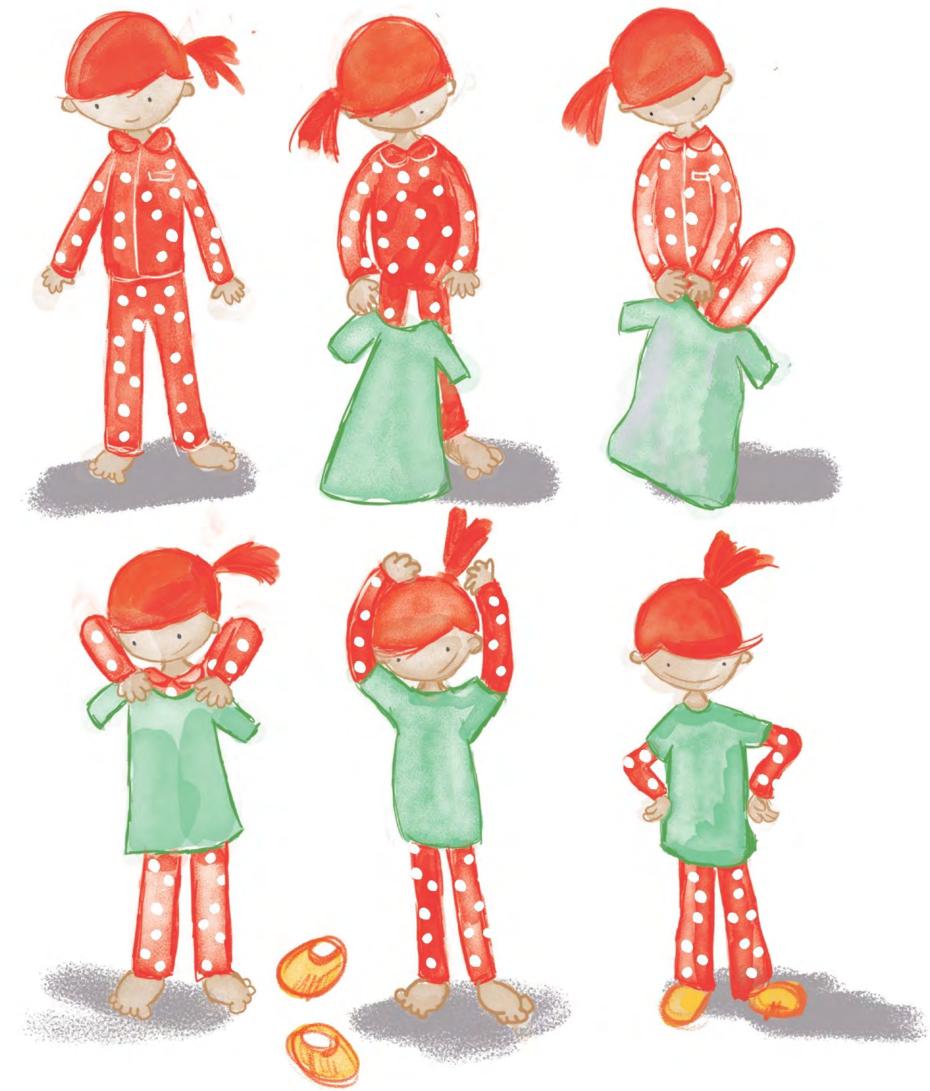

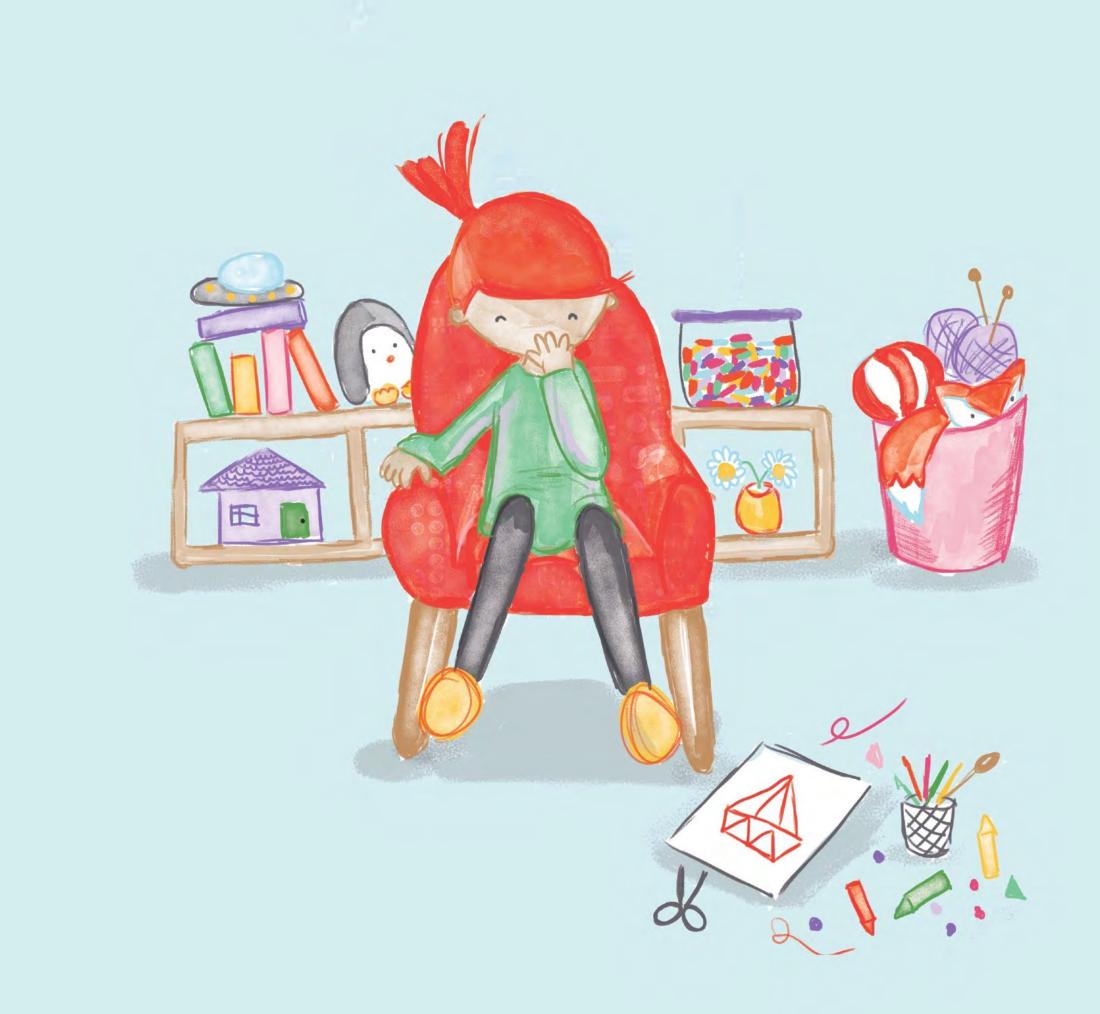

w w w .
h e l l o r u b y .
c o m

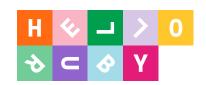

### what did we learn?

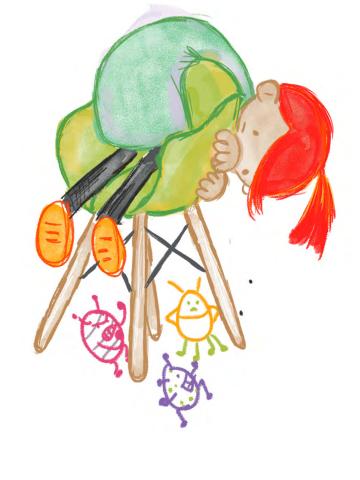

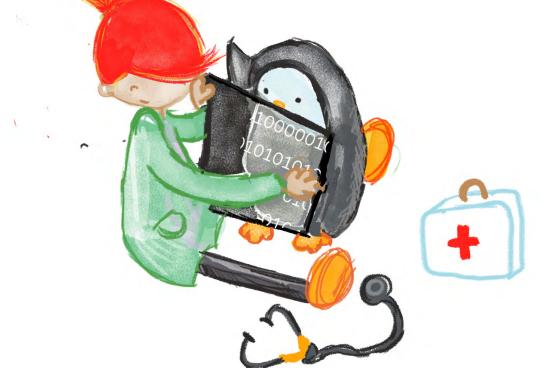

- 1. Exact commands.
- 2. In the right order.
- Naming things is important (and you can't make spelling mistakes)
- 4. Instructions should cover all scenarios and be modifiable.
- 5. Even the biggest problems in the world are just tiny problems stuck together.

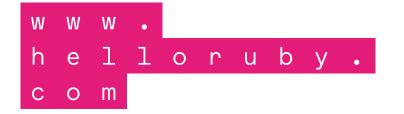

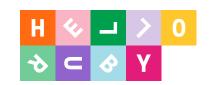

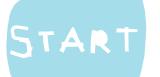

## BRUSH YOUR TEETH

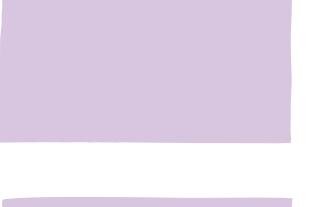

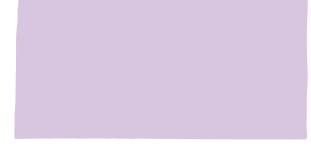

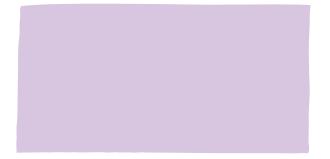

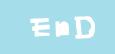

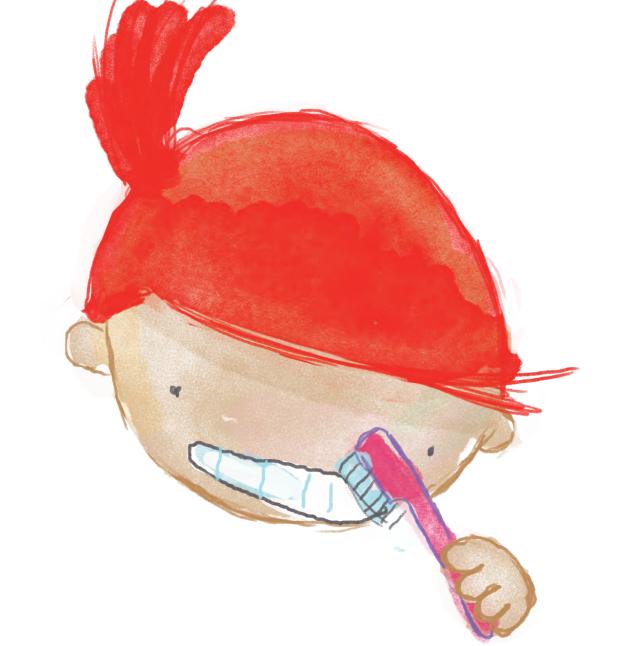

W .

helloruby.

c o m

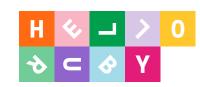

c o m

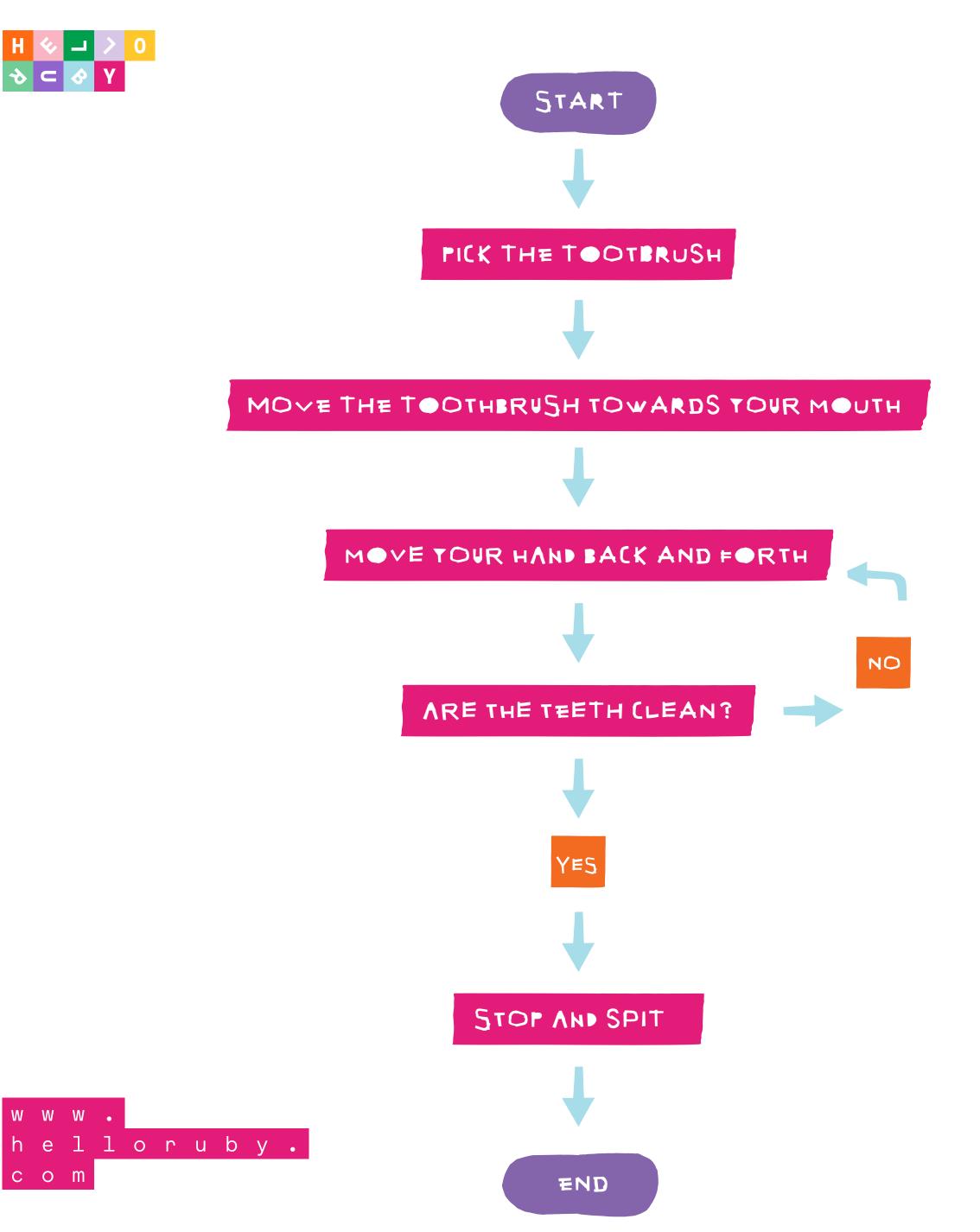

- ... do we know what a toothbrush is?
- .. what about the toothpaste?
- .. remember to open the toothpaste?
- .. remember to stop moving your hand towards the mouth!
- .. defining clean

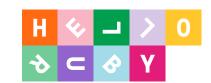

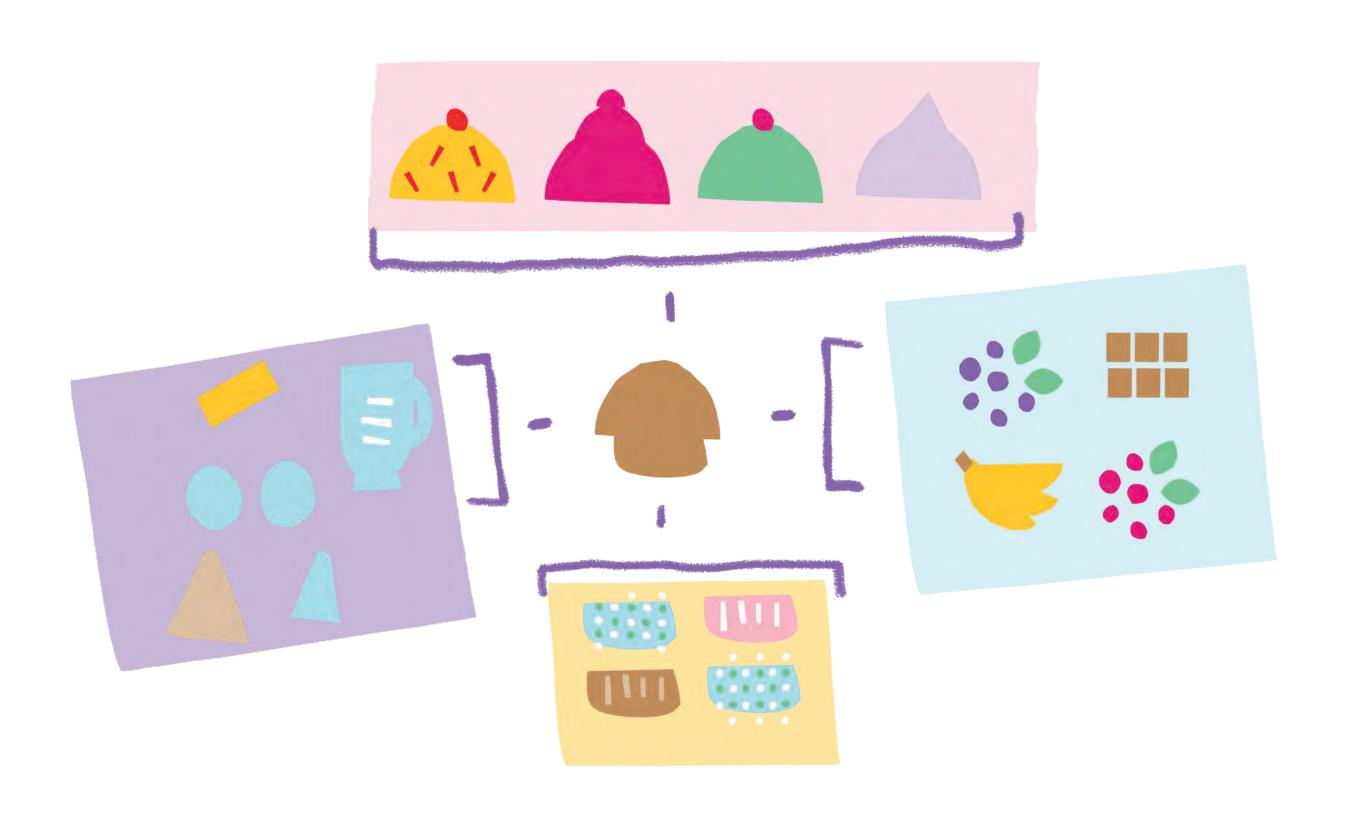

w w w .
h e l l o r u b y .
c o m

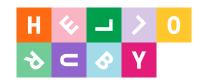

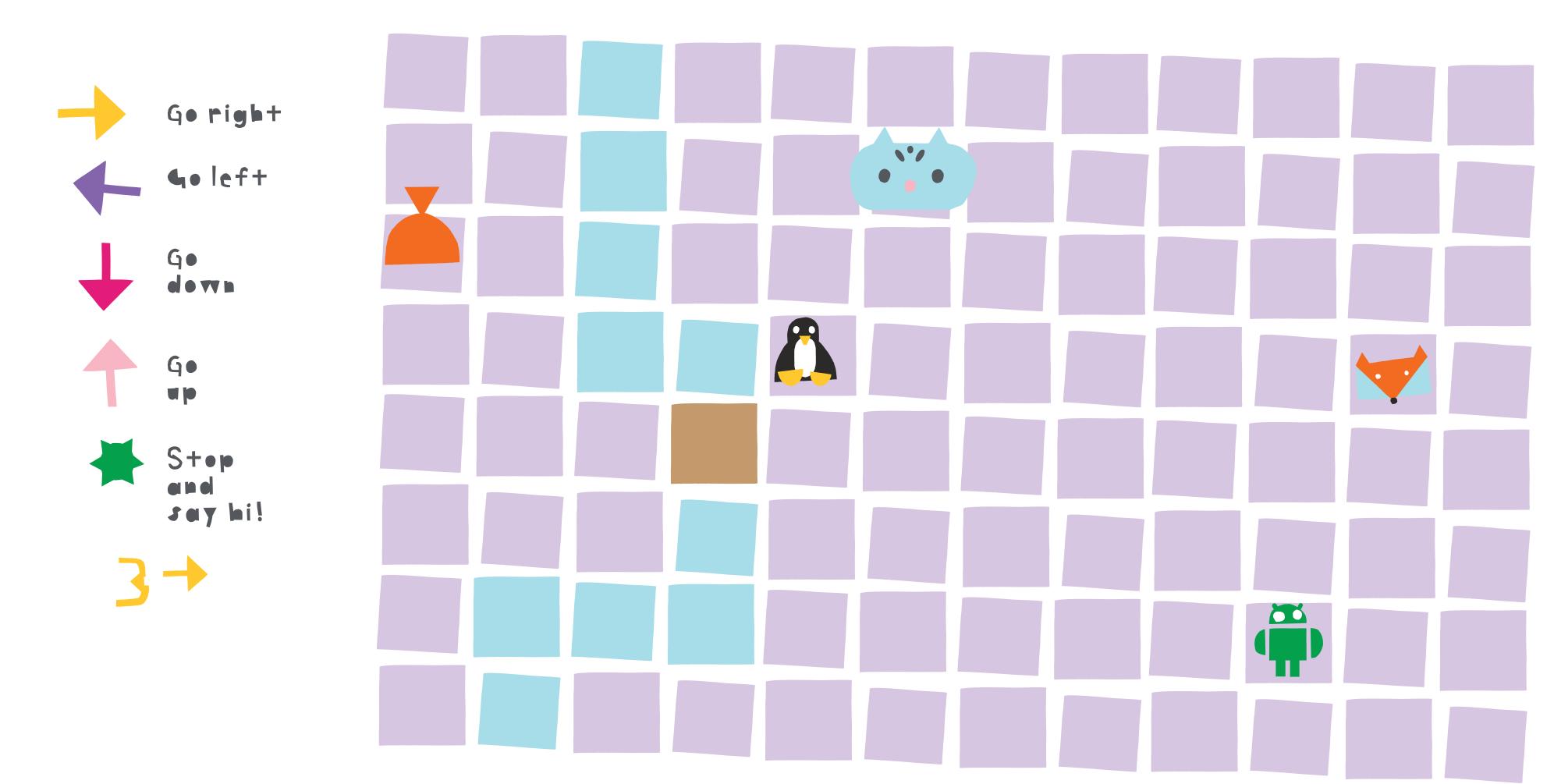

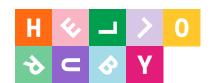

1 56 4 70 20

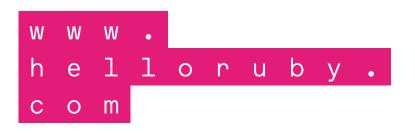

20

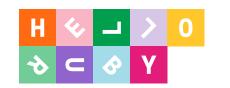

| 1  | 56 | 8  | 67 | 71 |
|----|----|----|----|----|
| 78 | 24 | 4  | 33 | 20 |
| 45 | 81 | 2  | 70 | 10 |
| 1  | 66 | 98 | 89 | 82 |

| H ♦ → > 0                              | 715   | 1   | 56 | 8   | 67  | 71  | 82  | 71  |
|----------------------------------------|-------|-----|----|-----|-----|-----|-----|-----|
| 71                                     | 71    | 455 | 56 | 8   | 67  | 71  | 677 | 712 |
| 20                                     | 20    | 78  | 24 | 343 | 433 | 20  | 201 | 20  |
| 10                                     | 348   | 45  | 81 | 2   | 470 | 670 | 10  | 10  |
| 322                                    | 821   | 1   | 66 | 98  | 89  | 82  | 82  | 82  |
| <pre>w w w . h e l l o r u c o m</pre> | b y • | 71  | 1  | 56  | 435 | 67  | 171 | 71  |

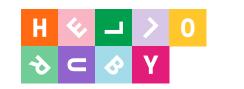

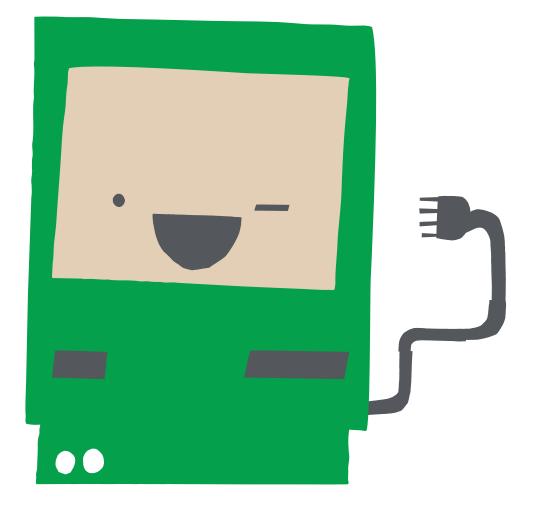

1 56 4 70 20

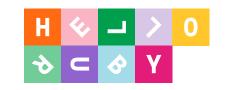

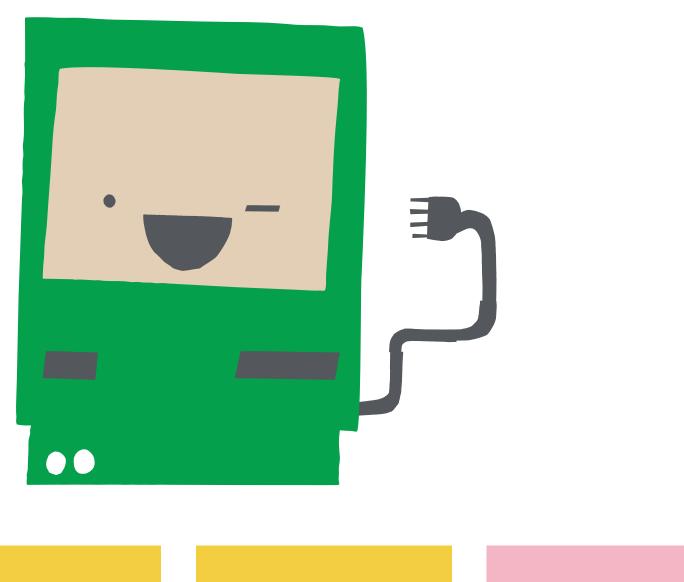

1 56 4 70 20

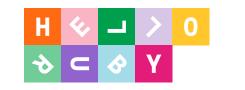

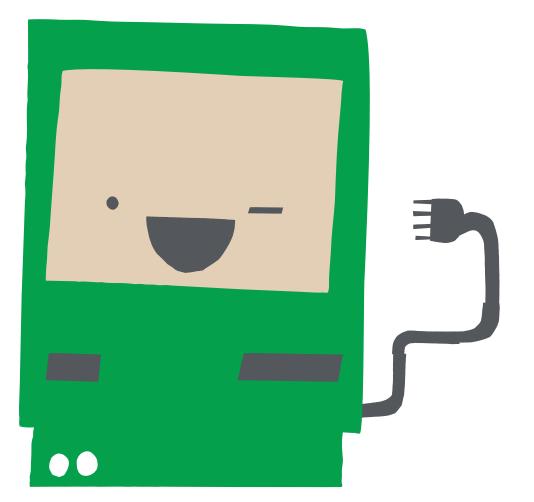

1 4 56 70 20

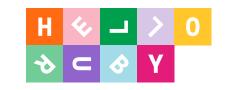

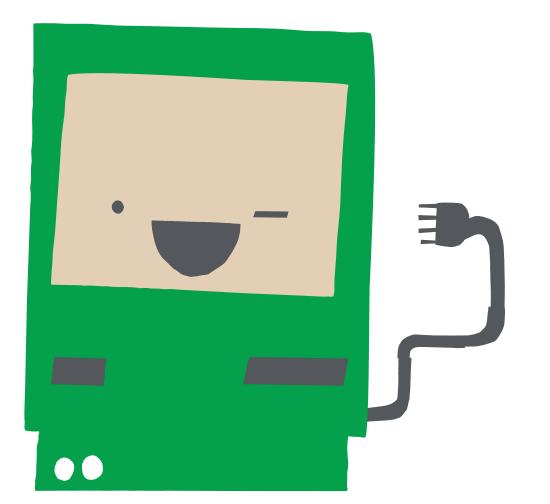

1 4 56 70 20

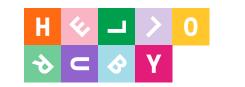

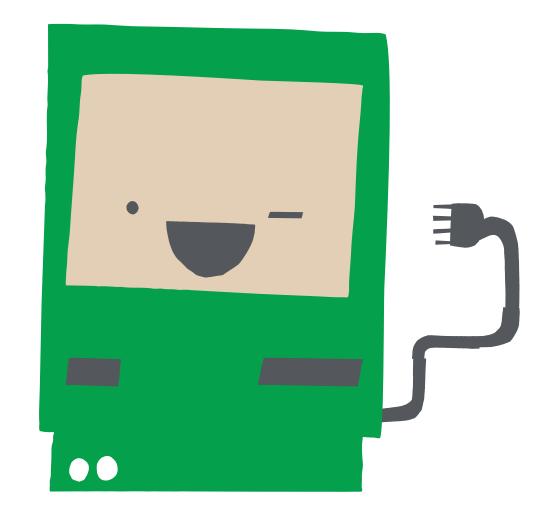

1 4 56 70 20

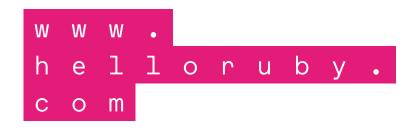

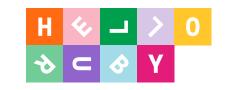

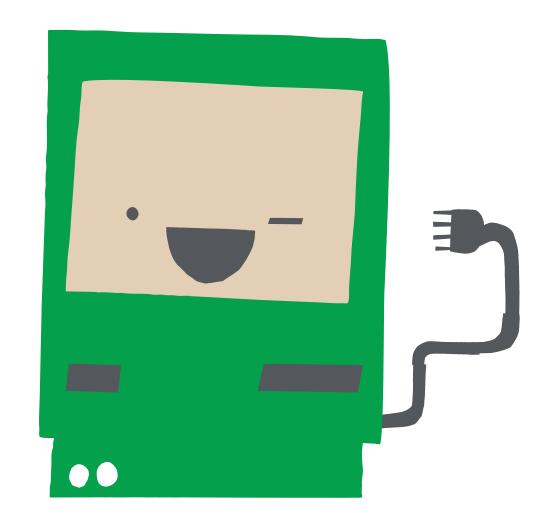

1 4 56 20 70

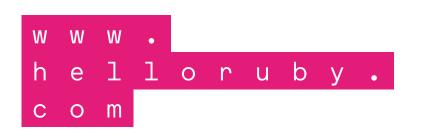

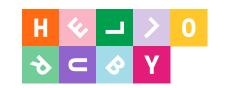

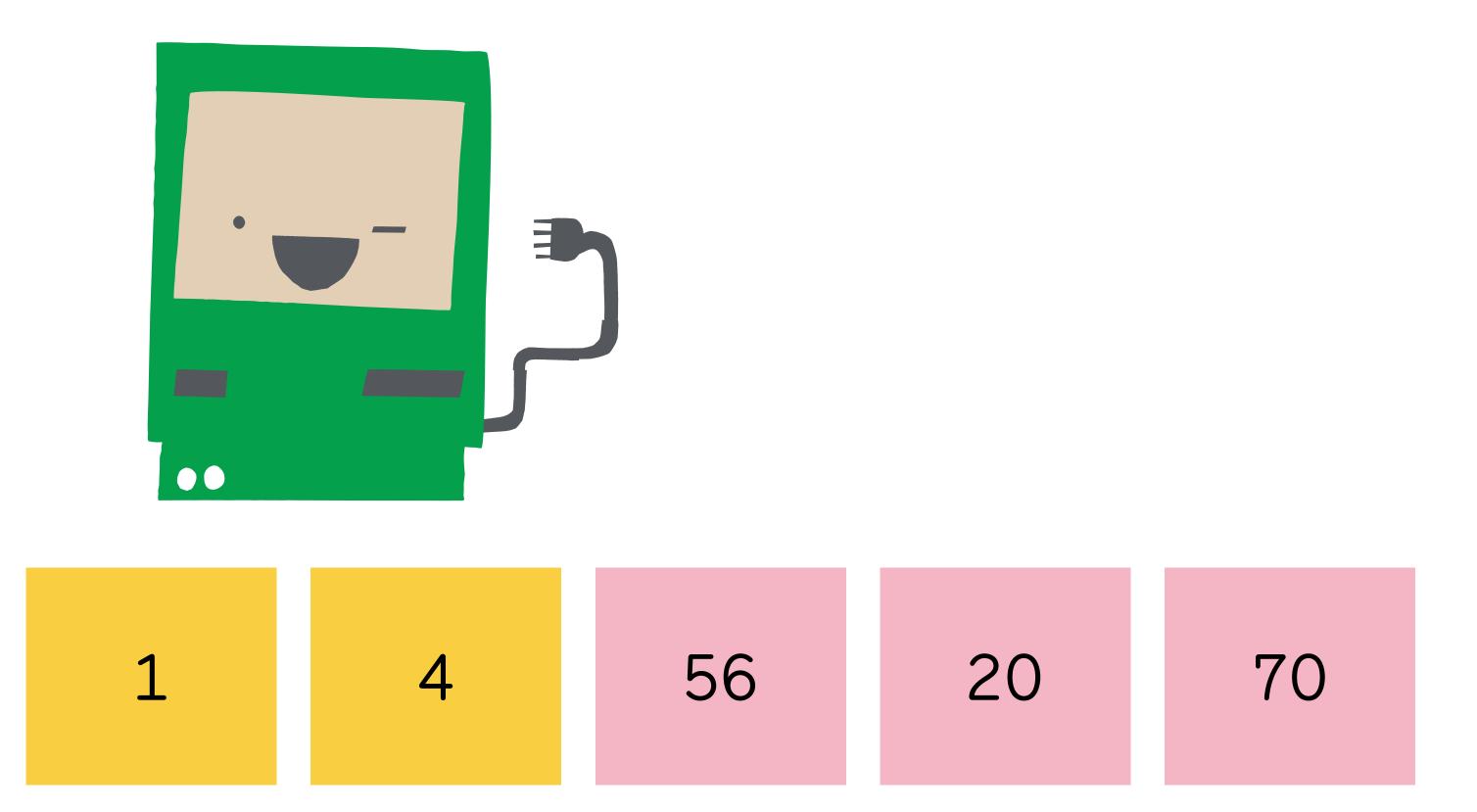

# This is called bubble sort algorithm.

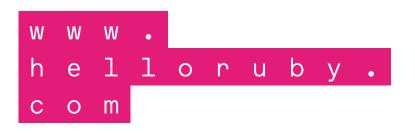

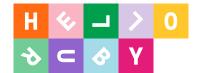

### Where is the algorithm?

What is the world's best ice cream?

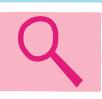

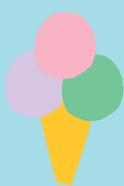

The World's Best Ice Cream Everyone says so, you should try it.

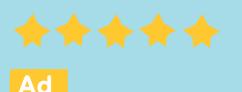

List of ice cream flavours Wikipedia

Top 10 Places to Eat Ice Cream Travel magazine

The 11 Best Summer Ice Cream Flavors Of 2016 Foodstore Find your next ice cream favorite, today!

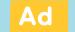

Get your ice cream delivered!

Ad

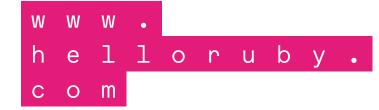

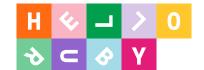

### Where is the algorithm?

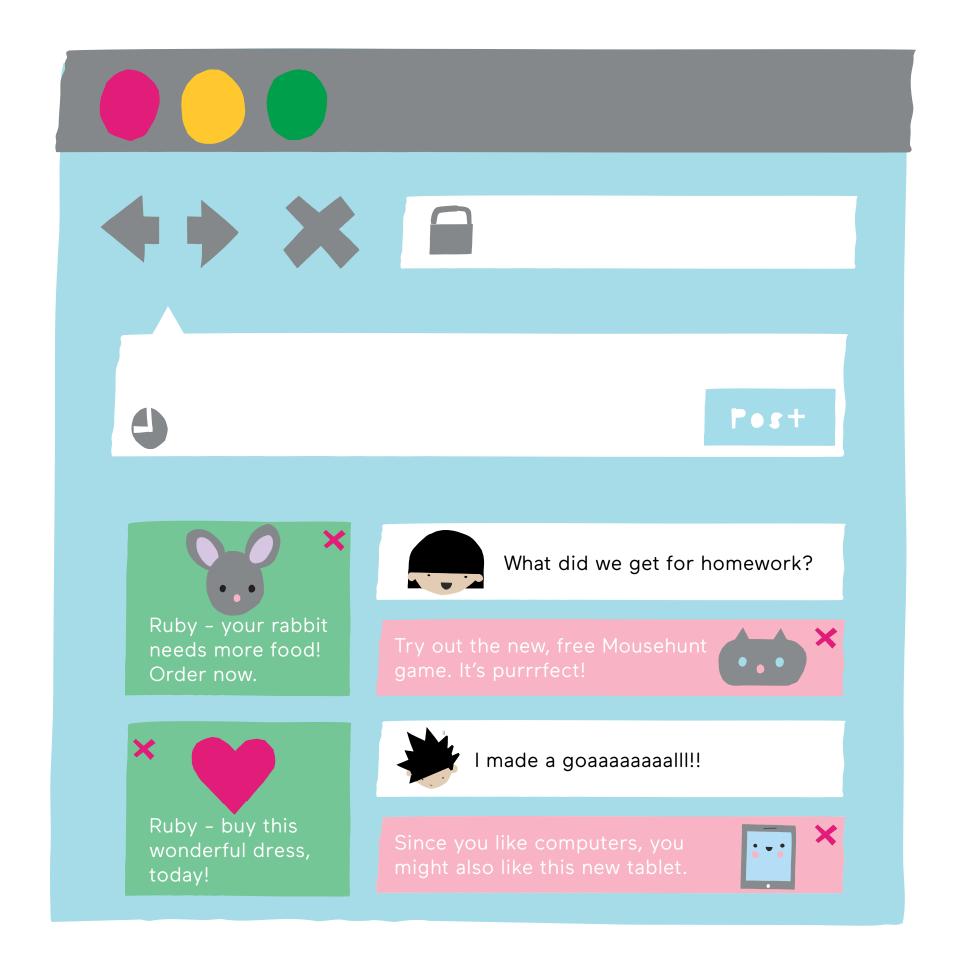

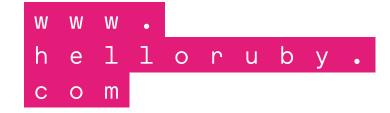

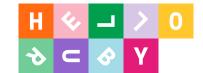

### Where is the algorithm?

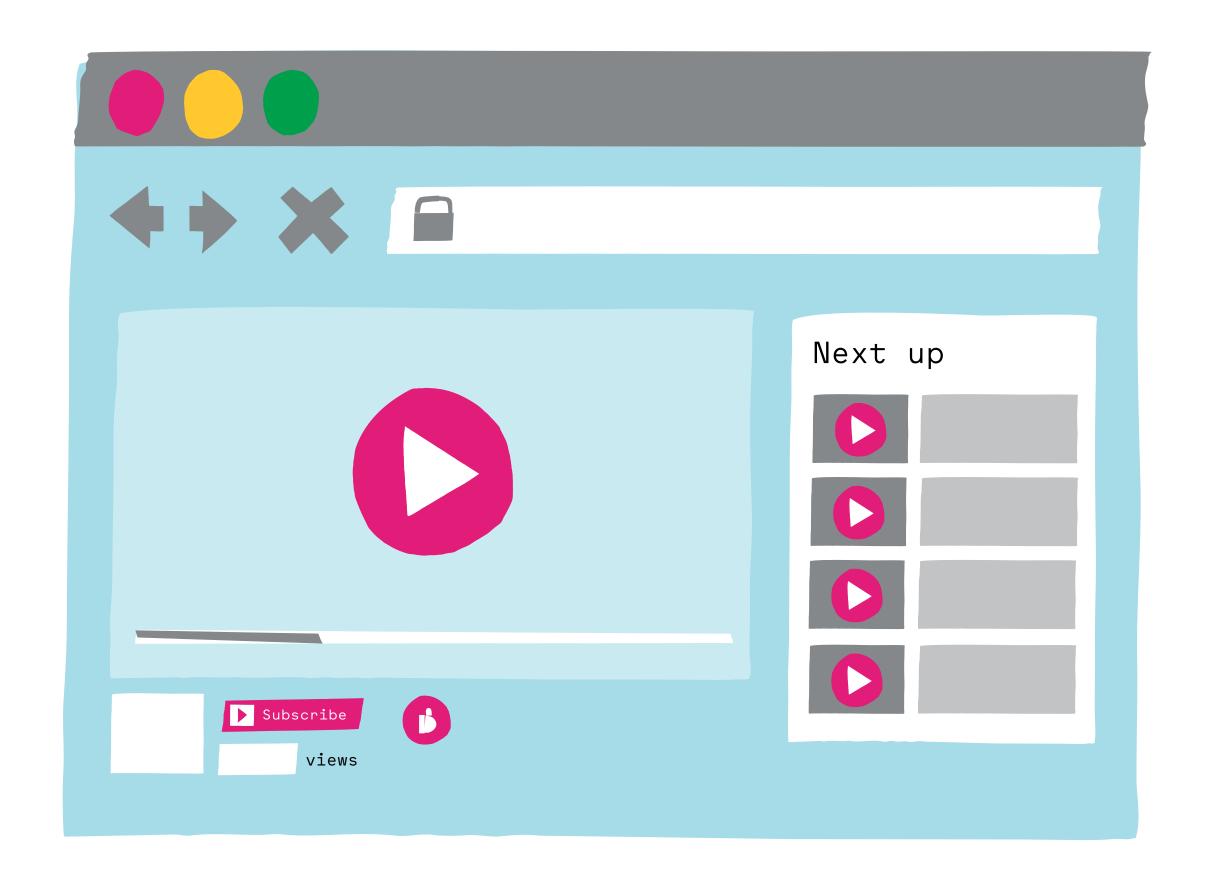

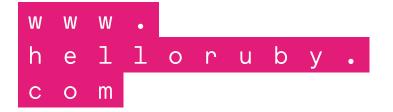

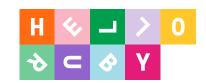

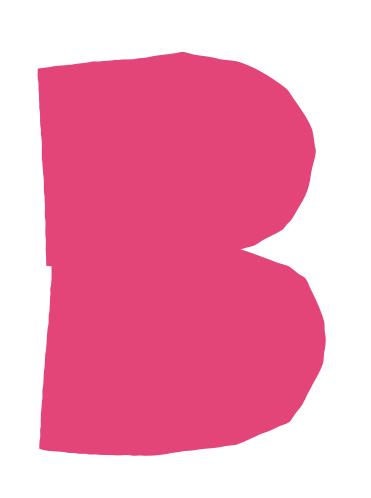

## is for

better pedagogy

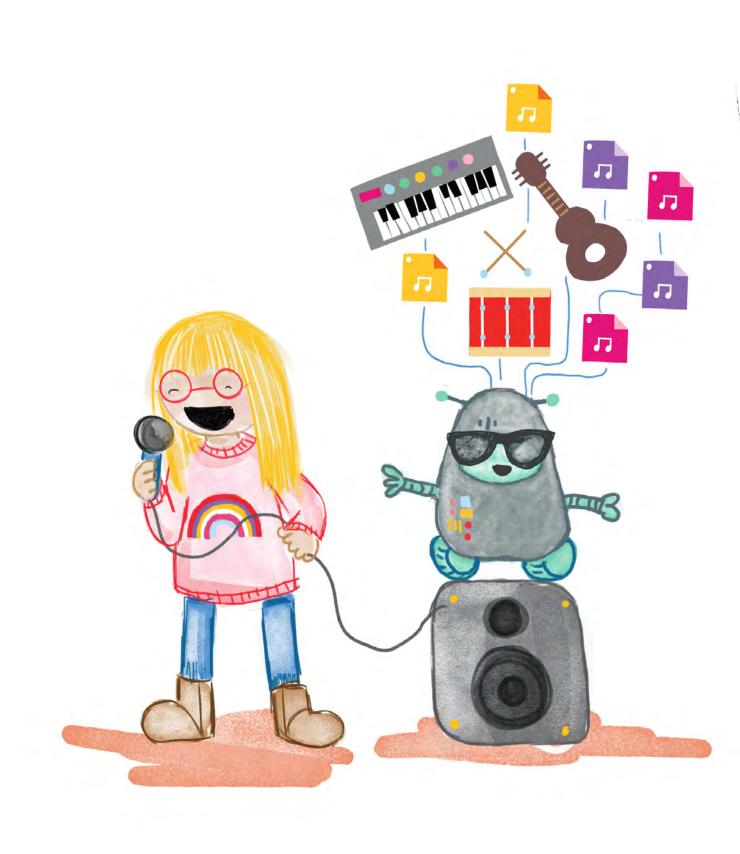

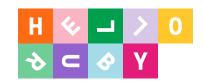

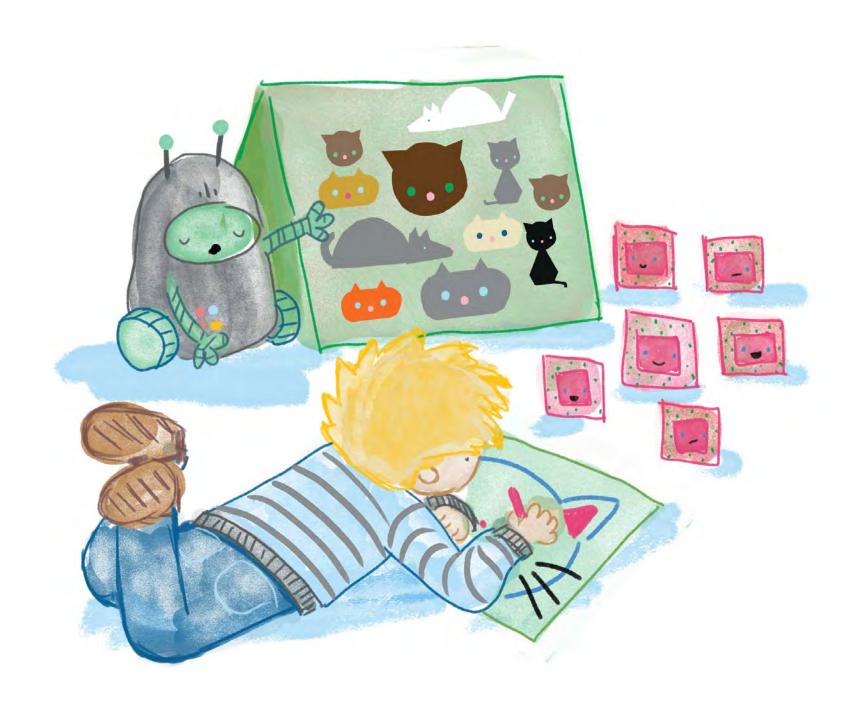

What happens in a world where we don't have the vocabulary to express what is around us?

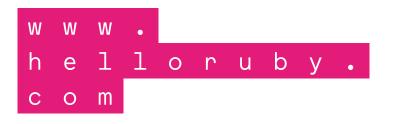

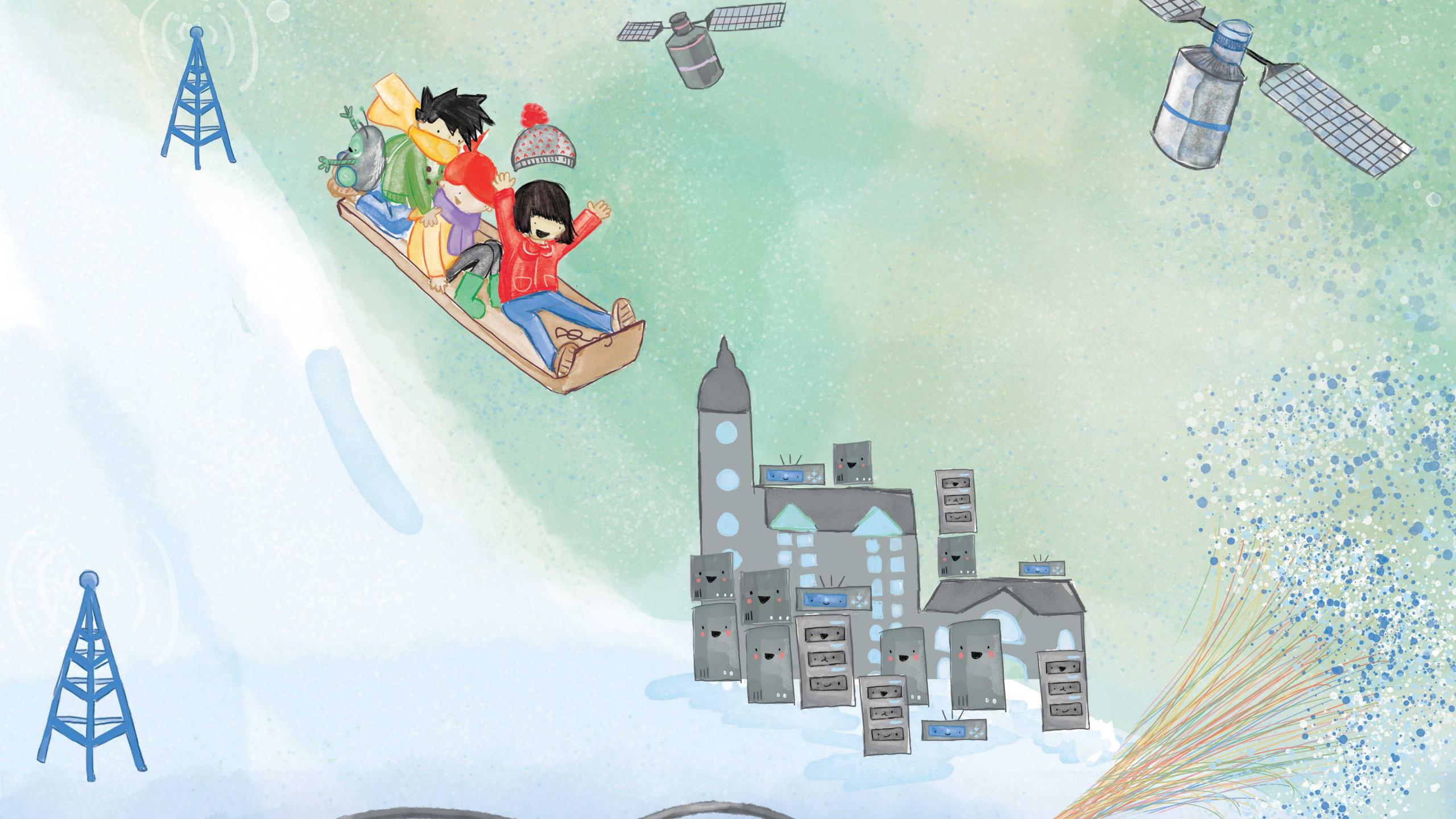

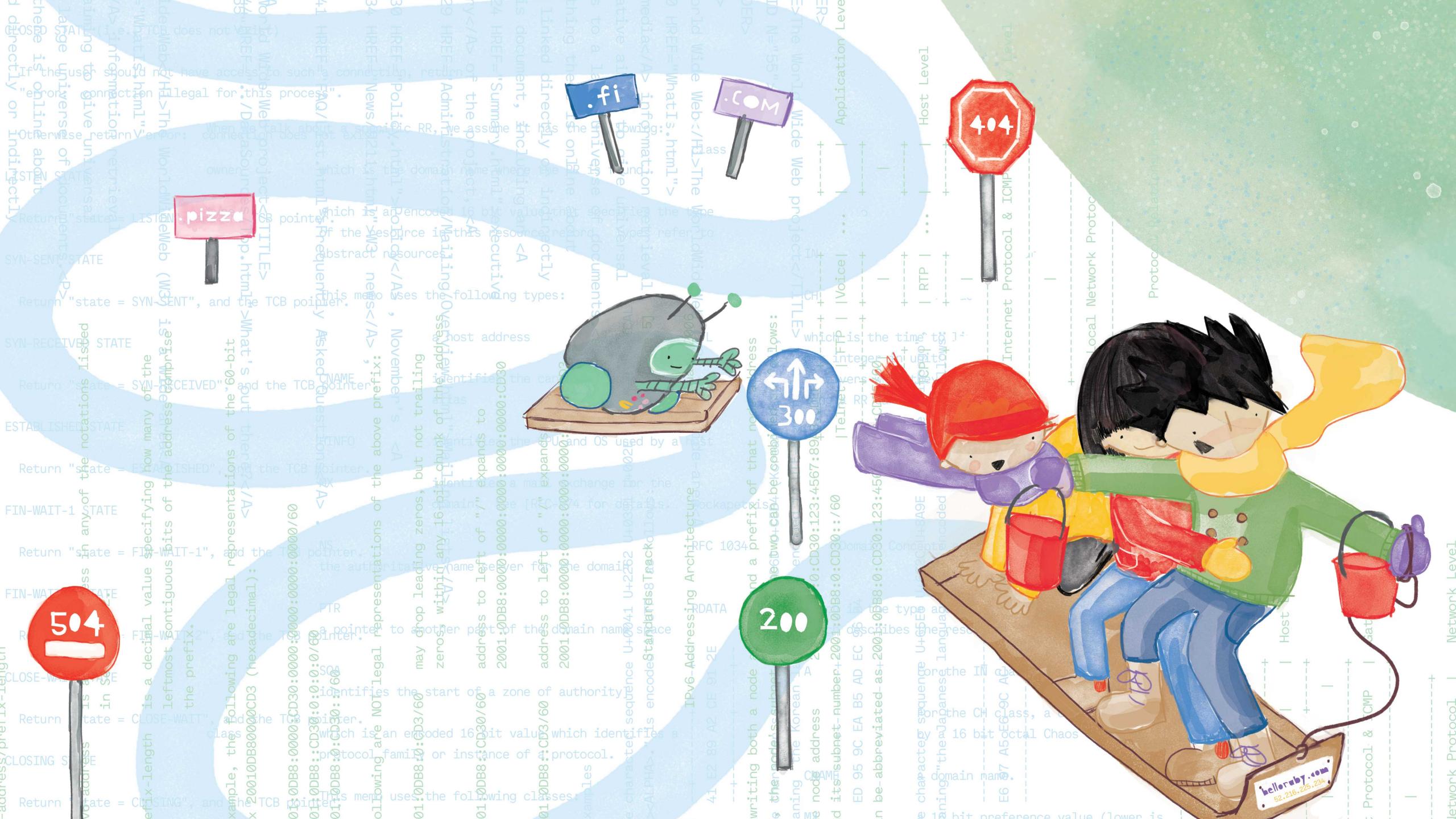

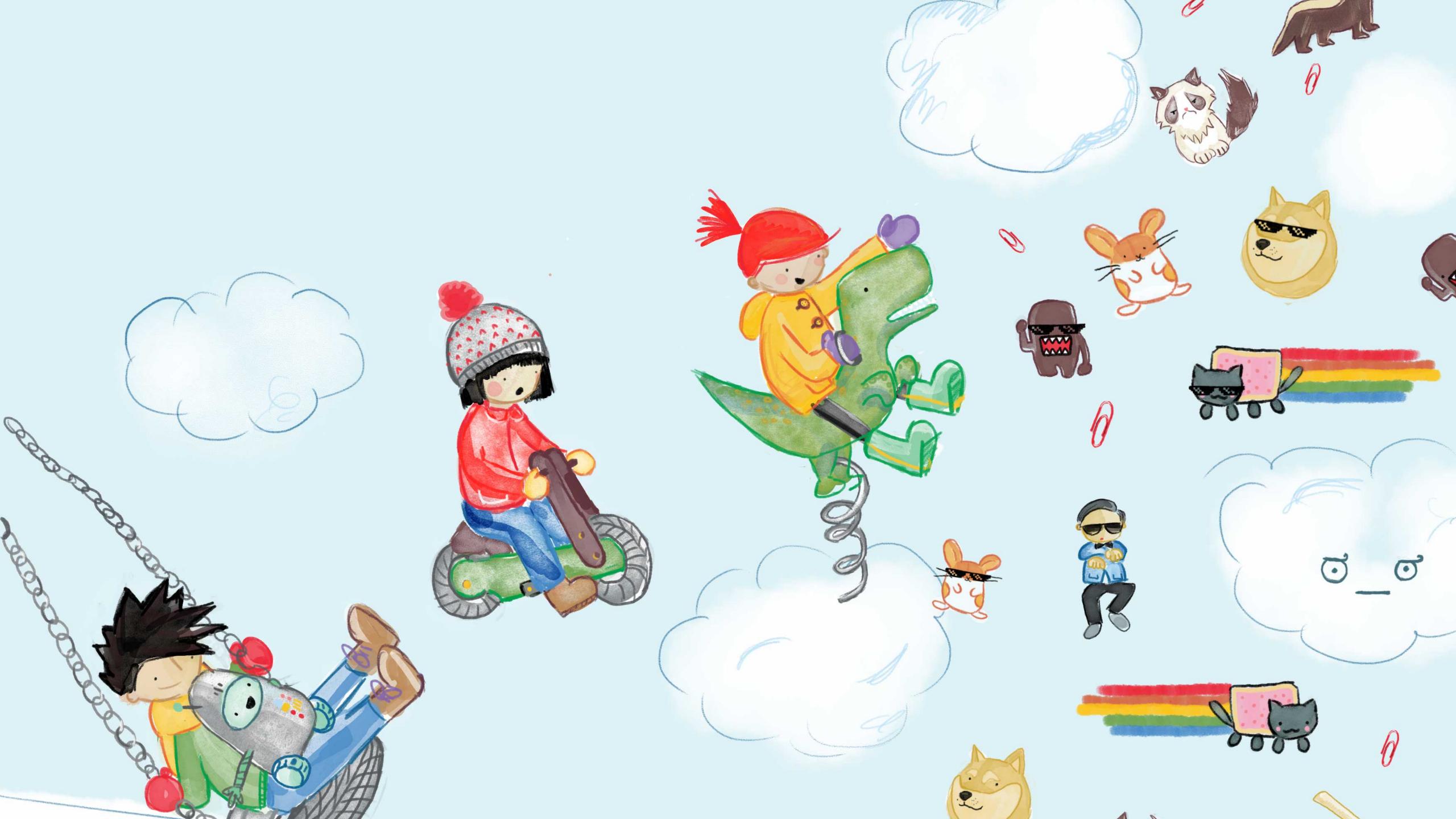

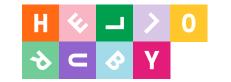

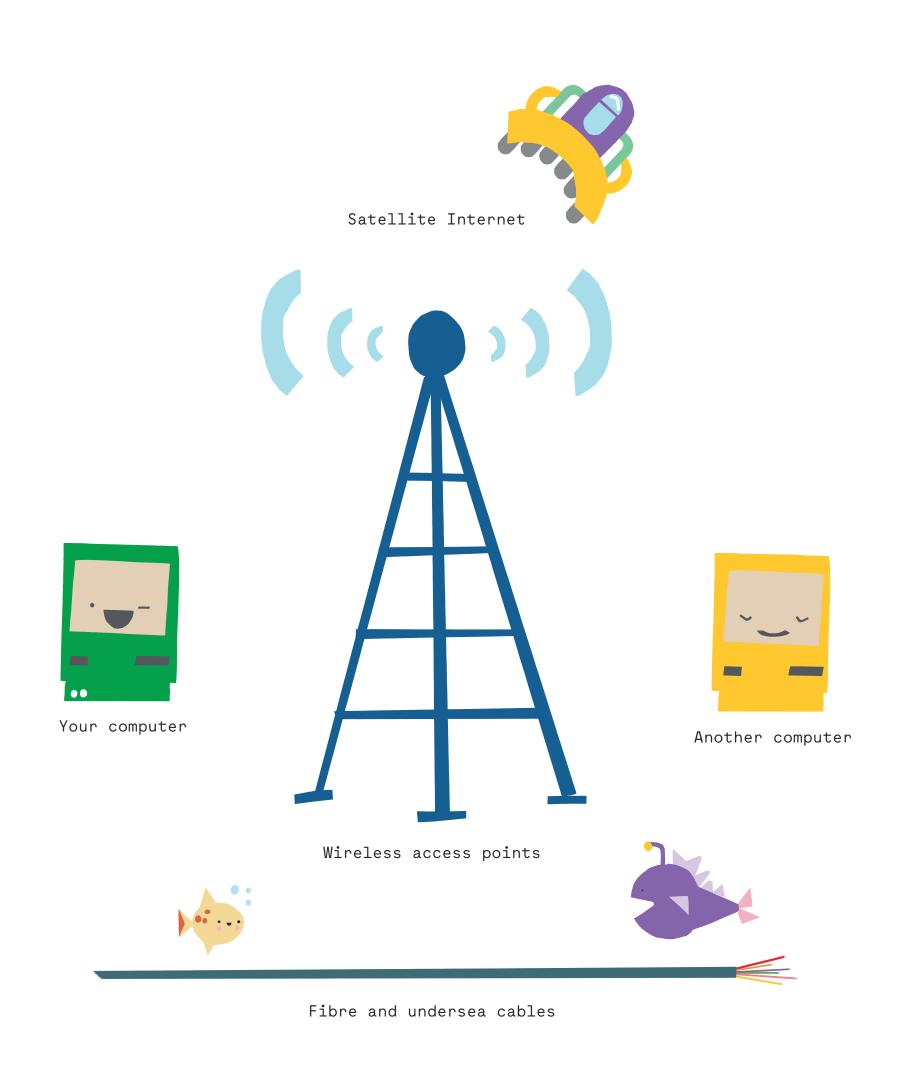

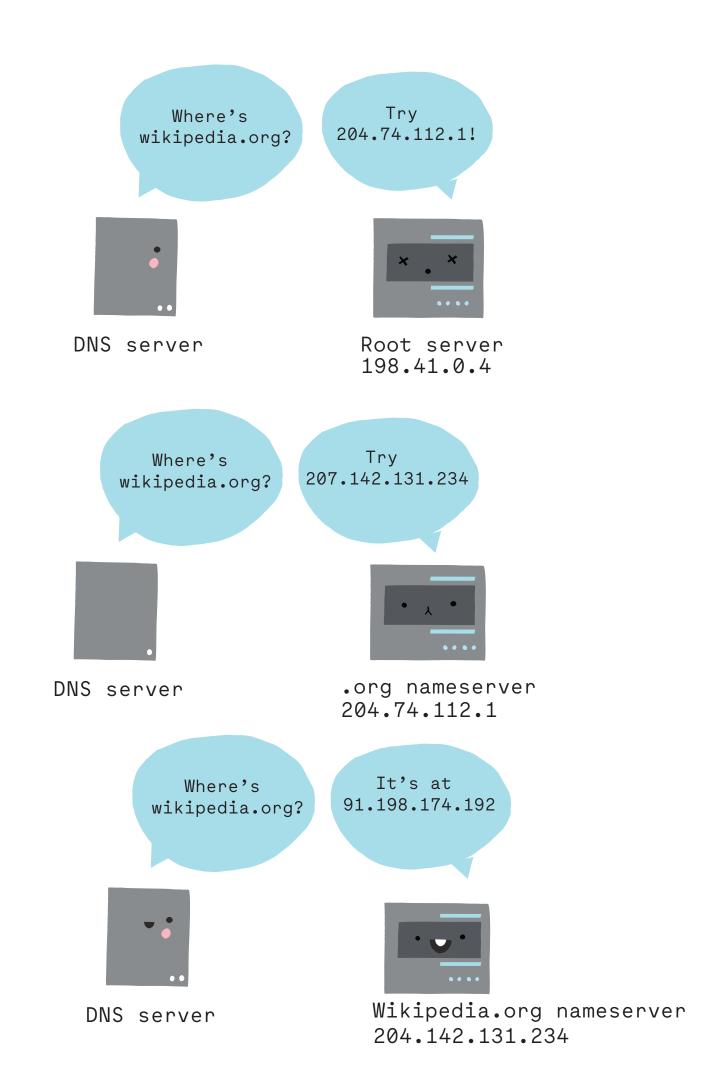

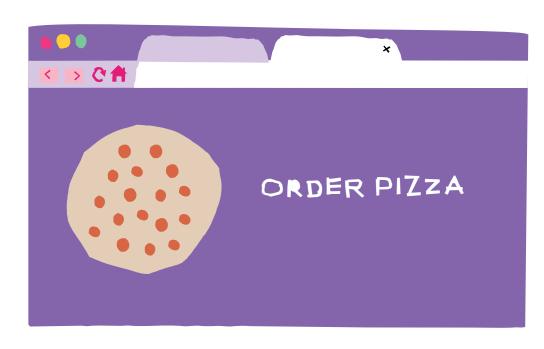

Hardware

1 1 o r u b y .

c o m

Software

Impact

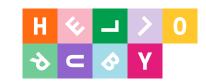

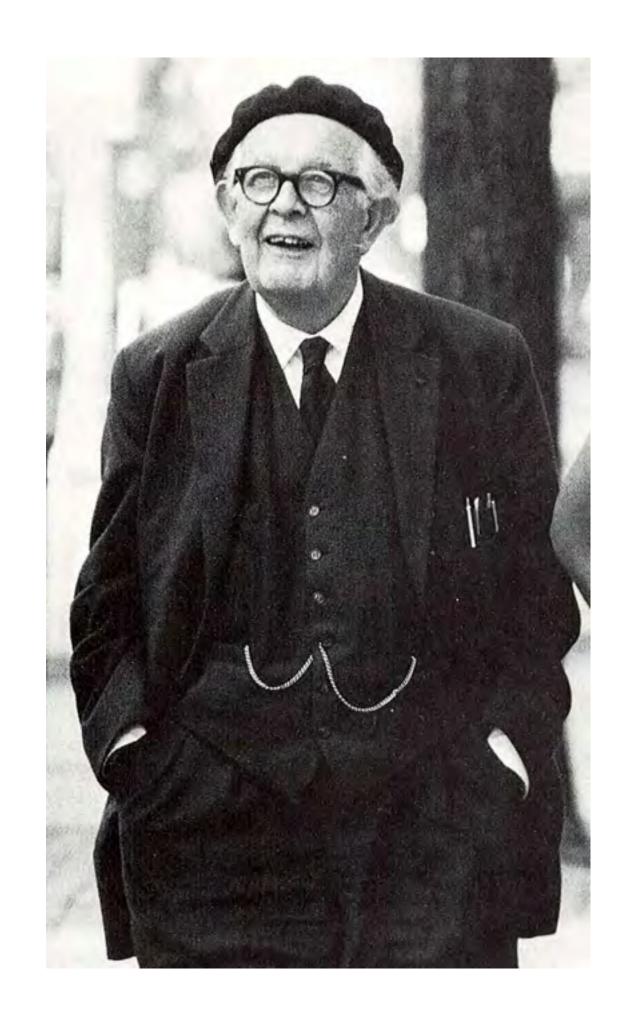

"In most mathematical lessons the whole difference lies in the fact that the student is asked to accept from outside an already entirely organised intellectual discipline which he may or may not understand" – Jean Piaget

"Don't present students with pre-organised vocabulary and concepts, but rather provide students with a learning environment grounded in action."

- Jean Piaget

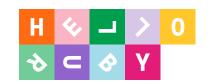

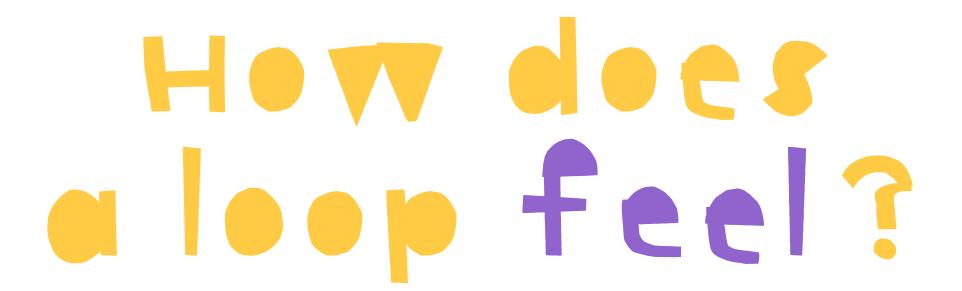

Computers are good at repeating tasks. They like performing the same task over and over again until specific criteria are met (or even infinitely if that is what is required). One thing that computers are very bad at, however, is doing anything without being told to do it.

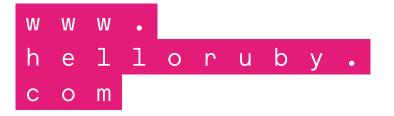

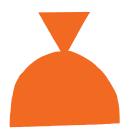

This is one of Ruby's favorite dance routines. Can you dance it to the beat of your favorite song?

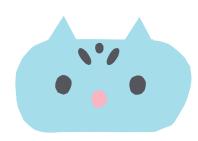

This is how Snowleopard loves to waltz.

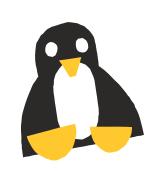

And this is how the penguins like to boogie.

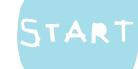

Clap

Clap

Stemp

Stomp

Clap

Clap

Jump

Swirl

Jump

Jump

Clap

Clap

Clap

Clap

Kiak

Stomp

Stemp

Jump

For loop!
While loop!
Until loop!

EnD

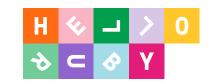

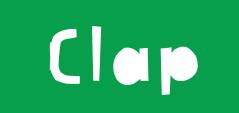

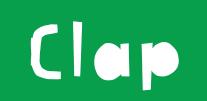

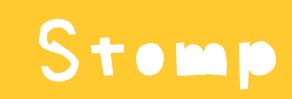

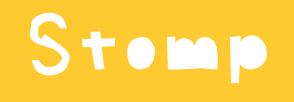

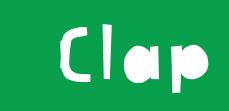

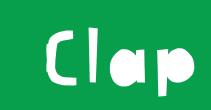

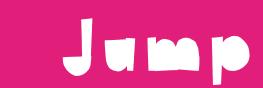

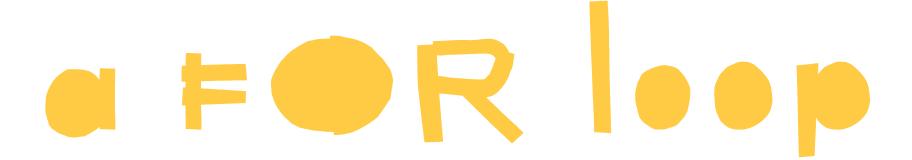

When you know how many times to repeat something.

Let's repeat this three times!

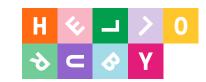

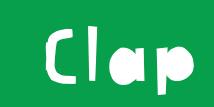

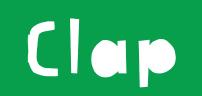

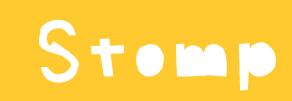

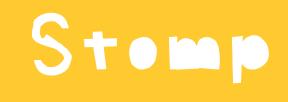

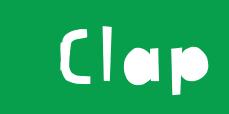

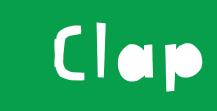

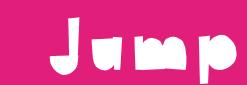

### a WHILE 1000

Makes the loop repeat WHILE the condition is true.

Let's repeat this code WHILE I'm standing on one leg.

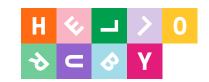

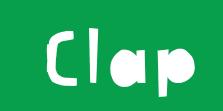

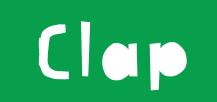

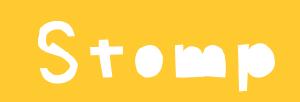

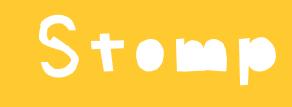

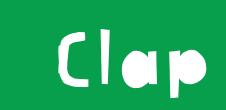

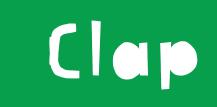

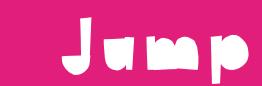

### an UNTIL 1000

Makes the loop repeat UNTIL the condition is met.

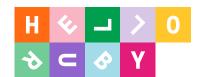

### ABSTRACTIONS OF COMPUTING

#### Kinetic

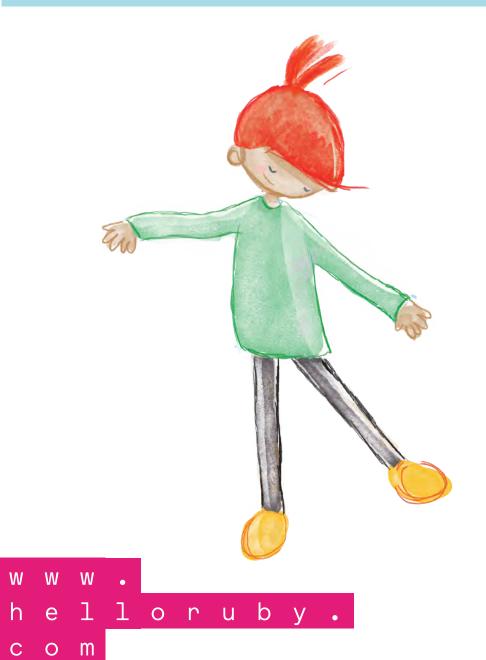

#### Visual

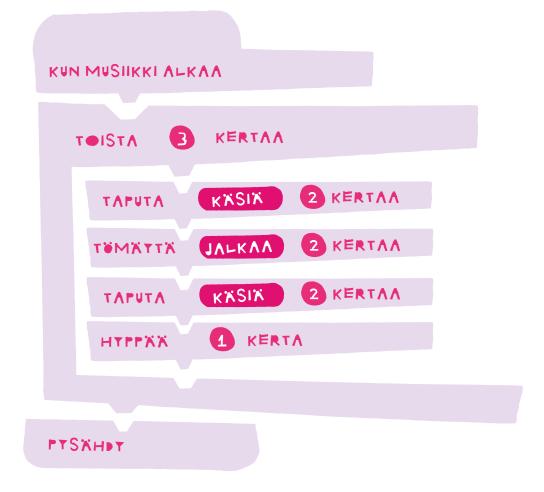

#### Code

for i in 0..1

puts "Clap"
end

for i in 0..1

puts "Stomp
end

for i in 0..1

puts "Clap"
end

puts "Jump"

#### Practice

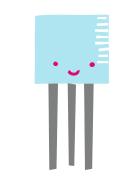

A thermometer.

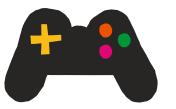

A game.

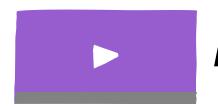

A website.

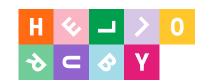

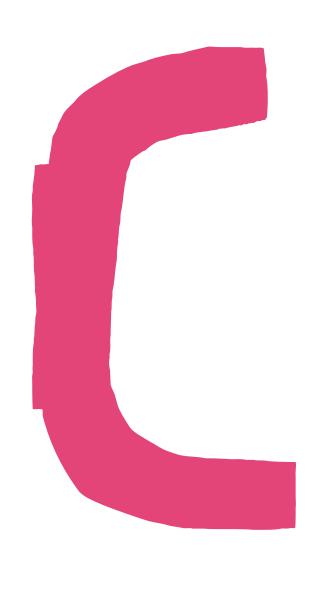

# is for creativity and computers

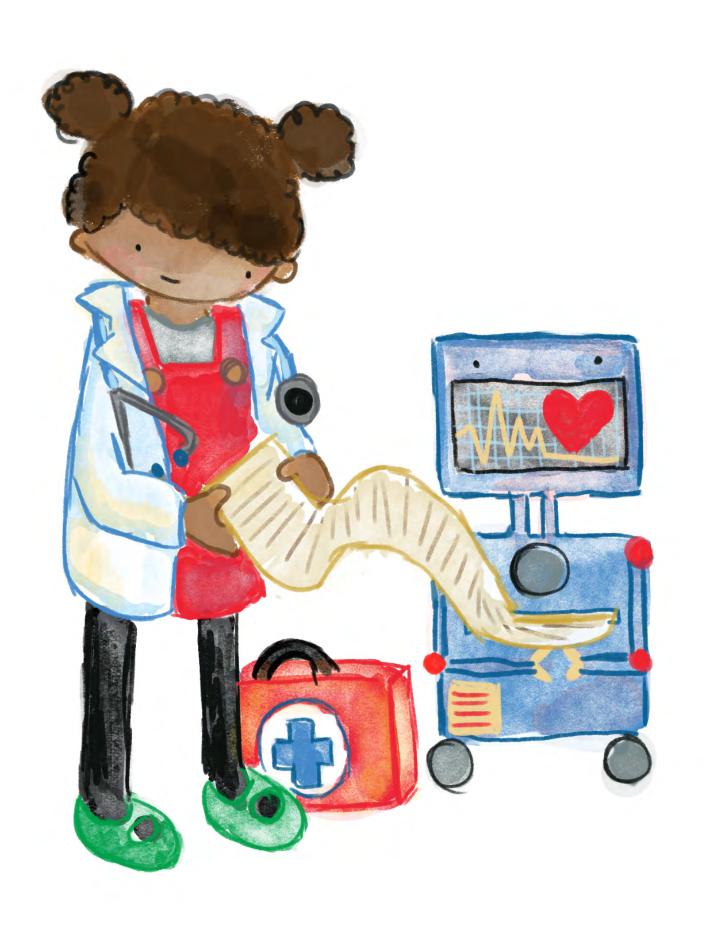

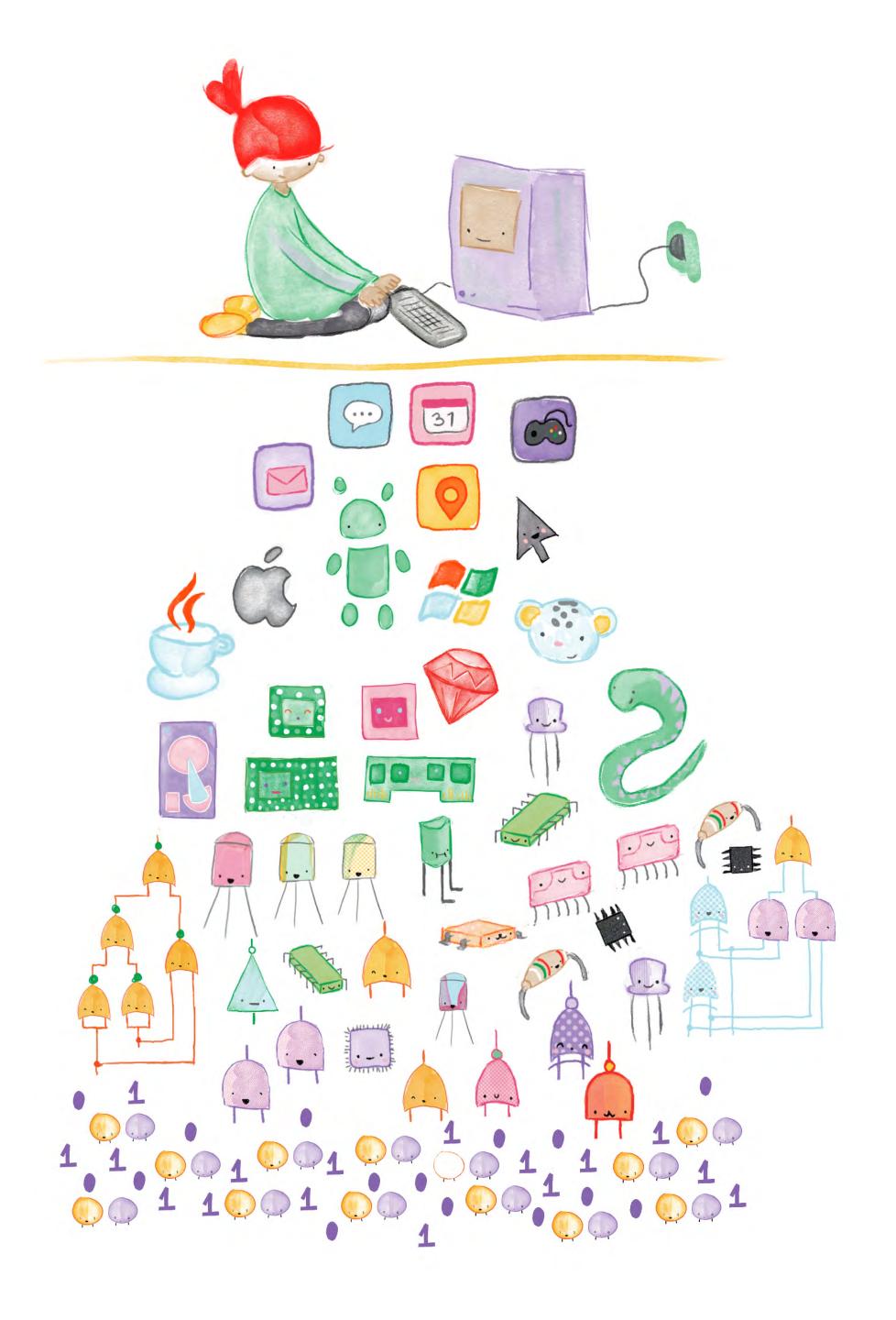

# Computers are abstraction backines.

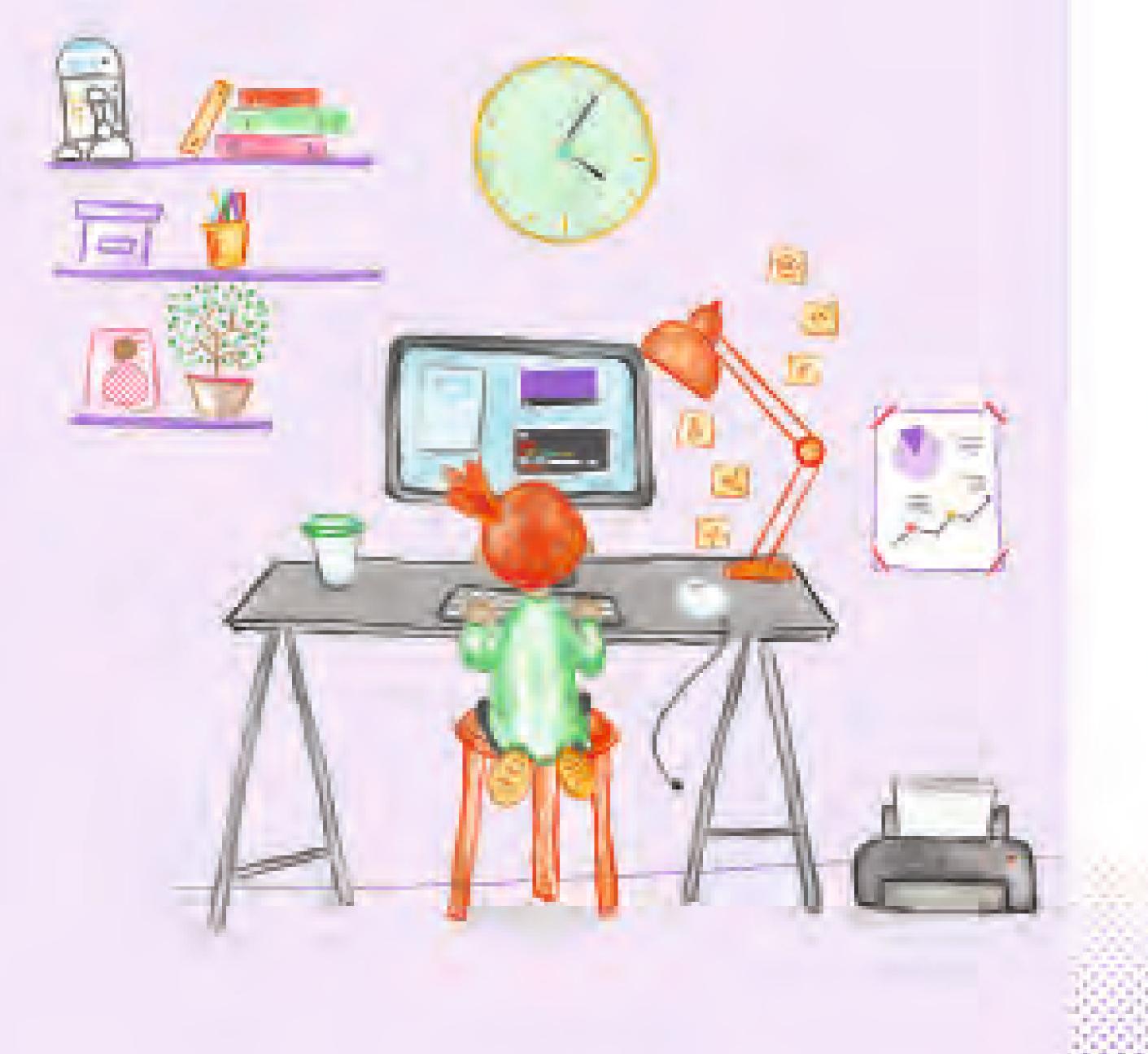

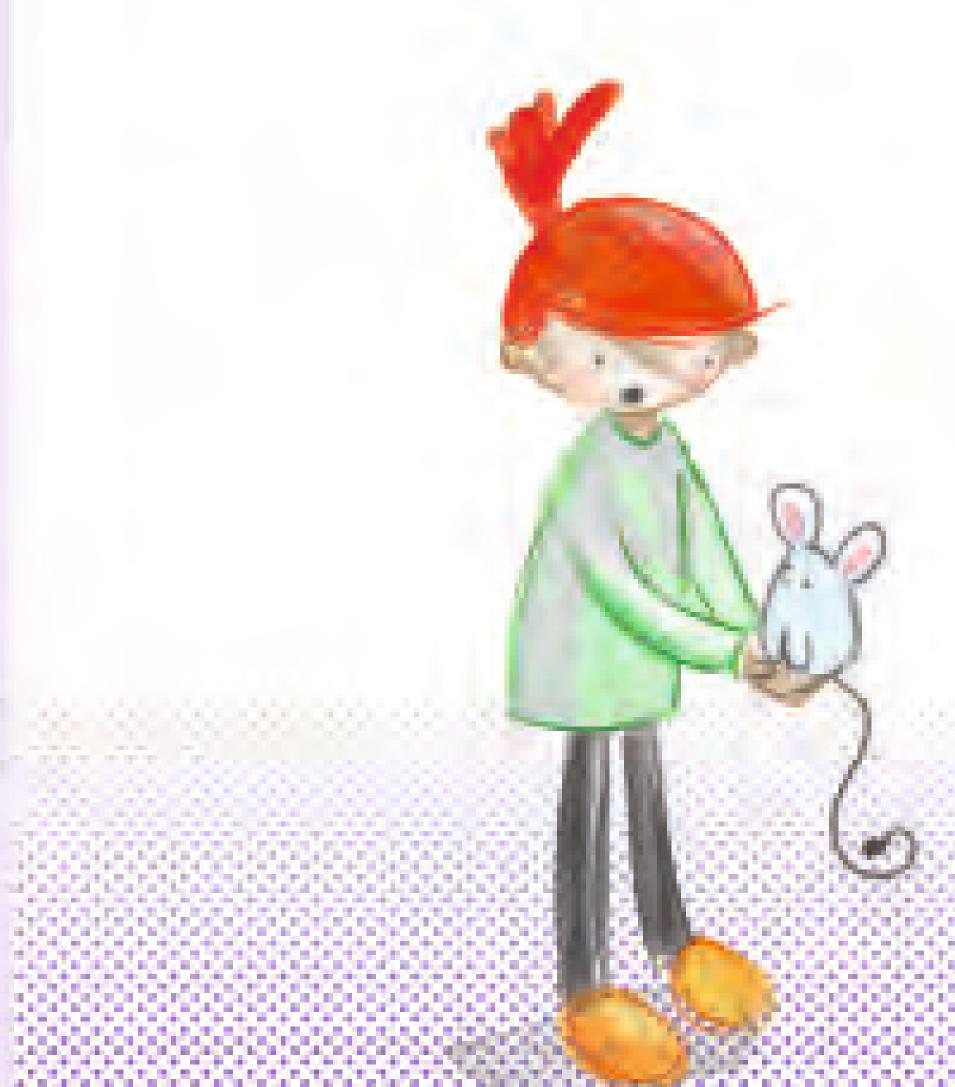

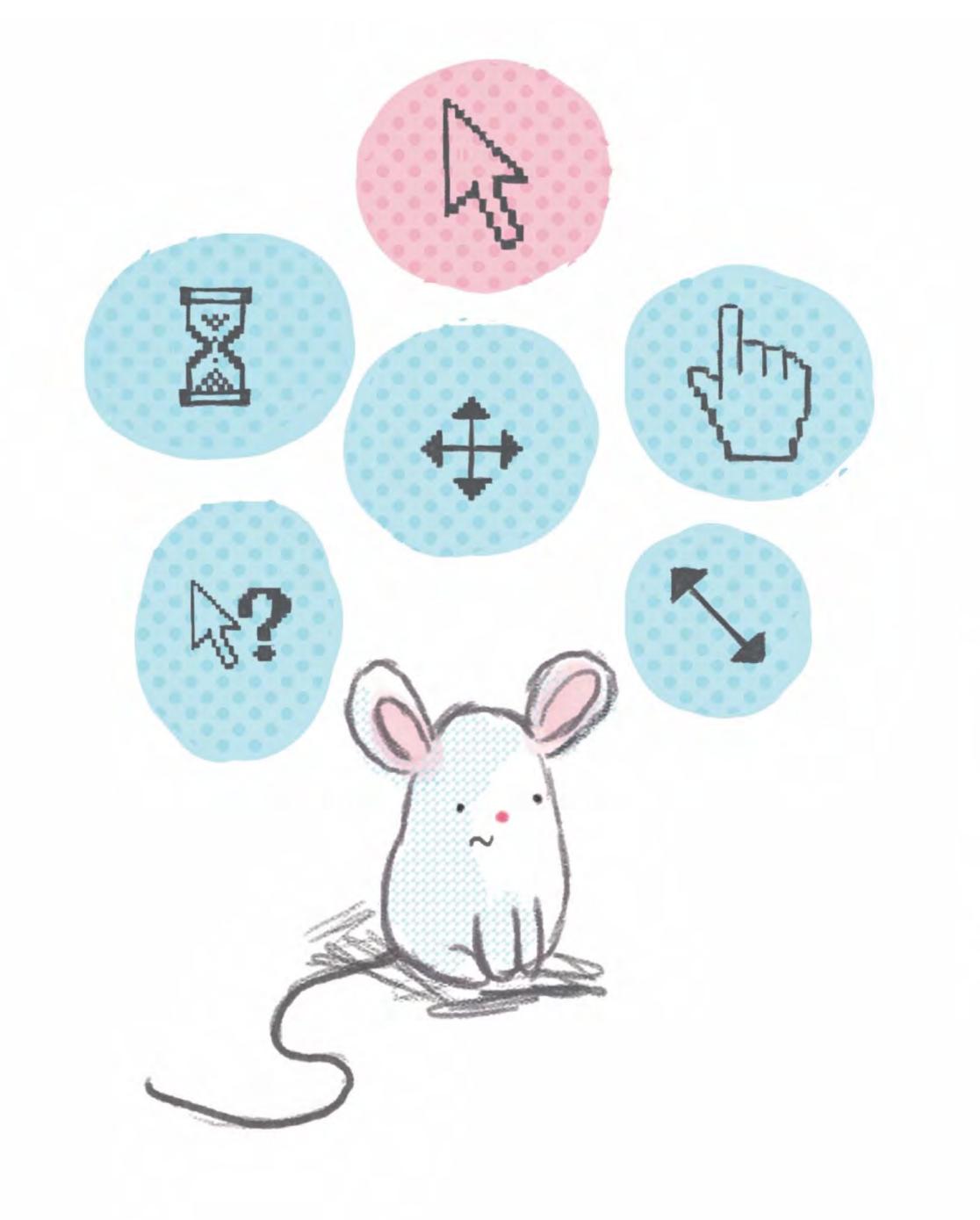

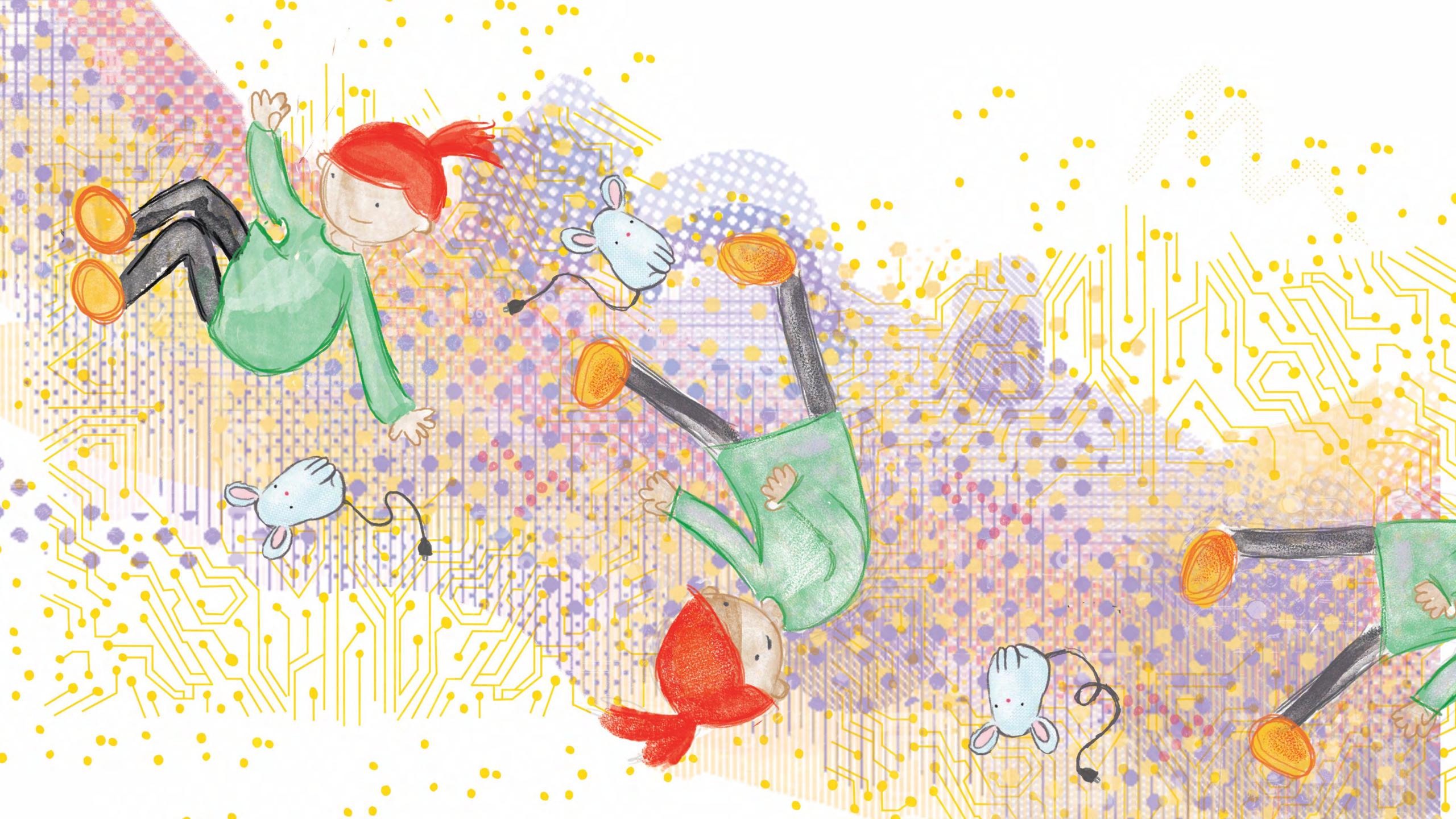

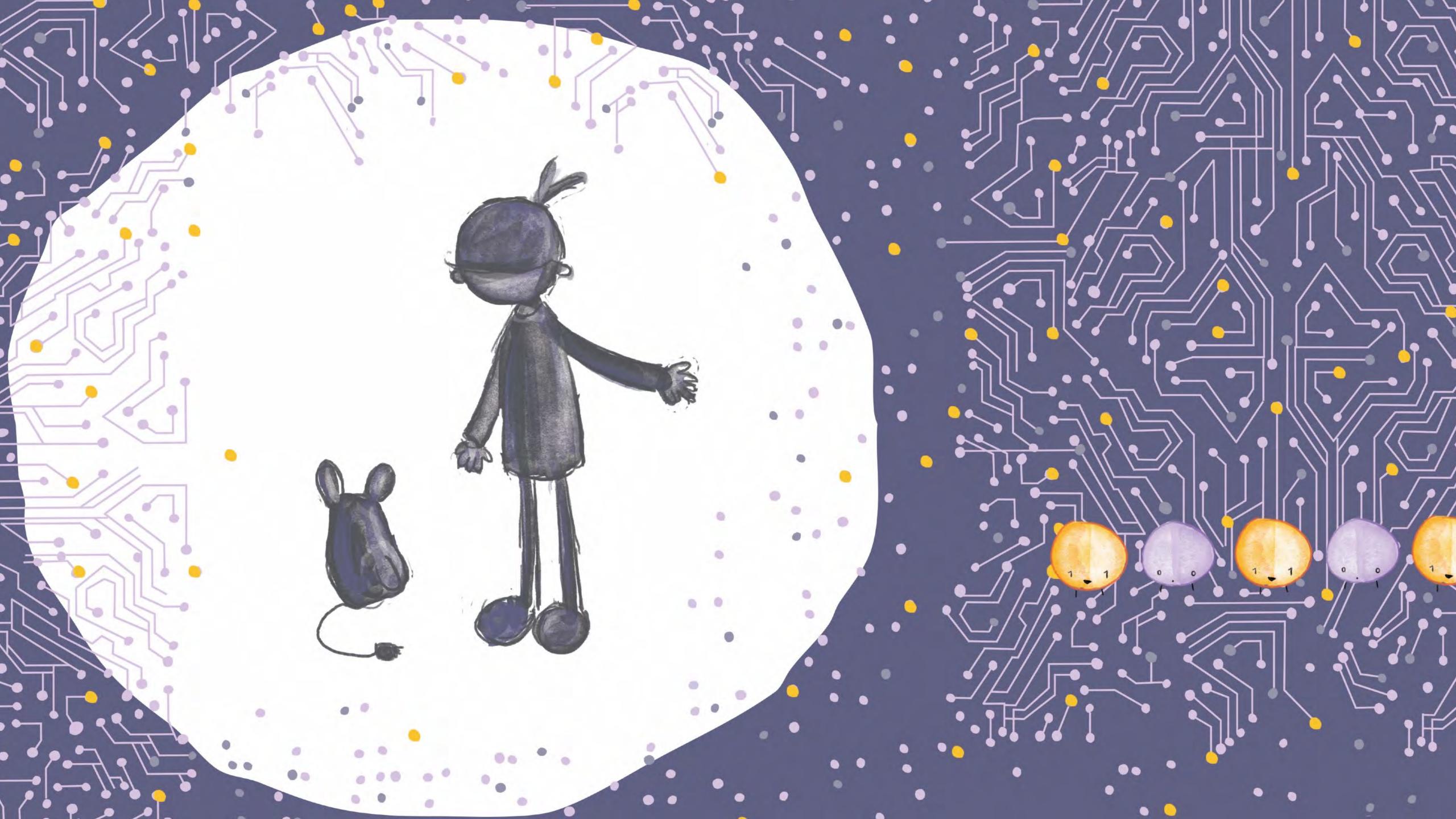

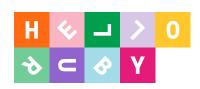

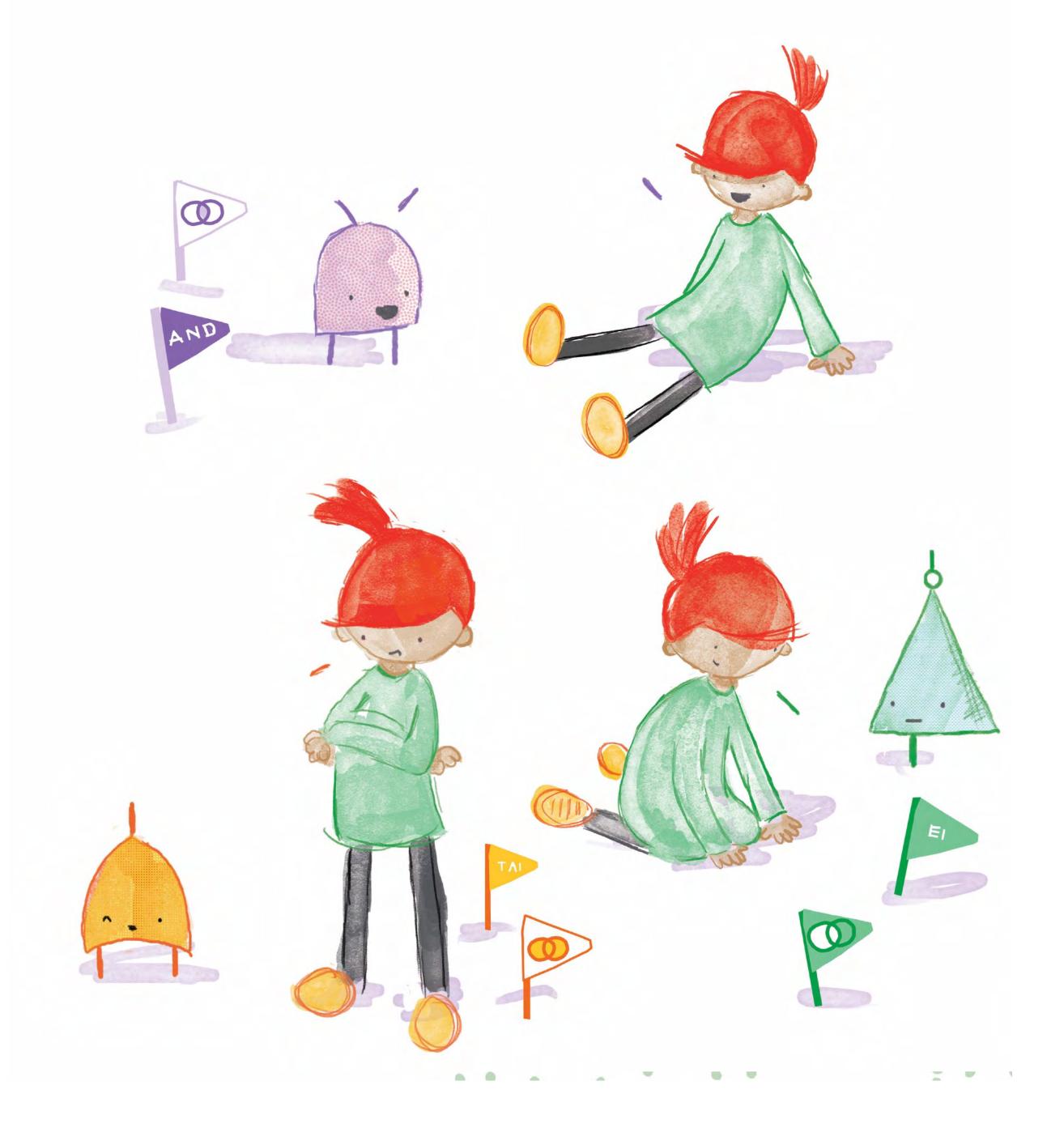

h e l l o r u b y .
c o m

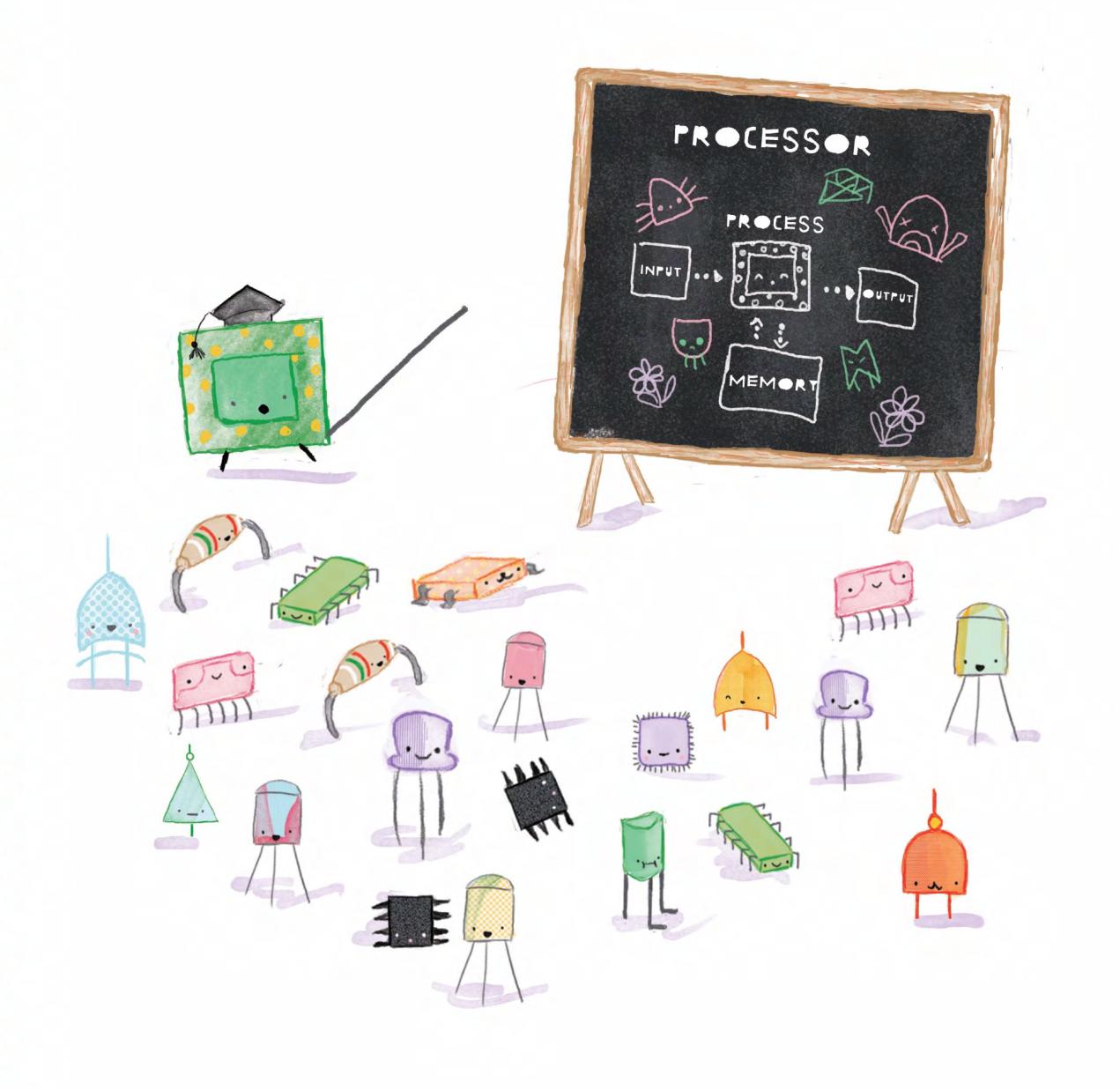

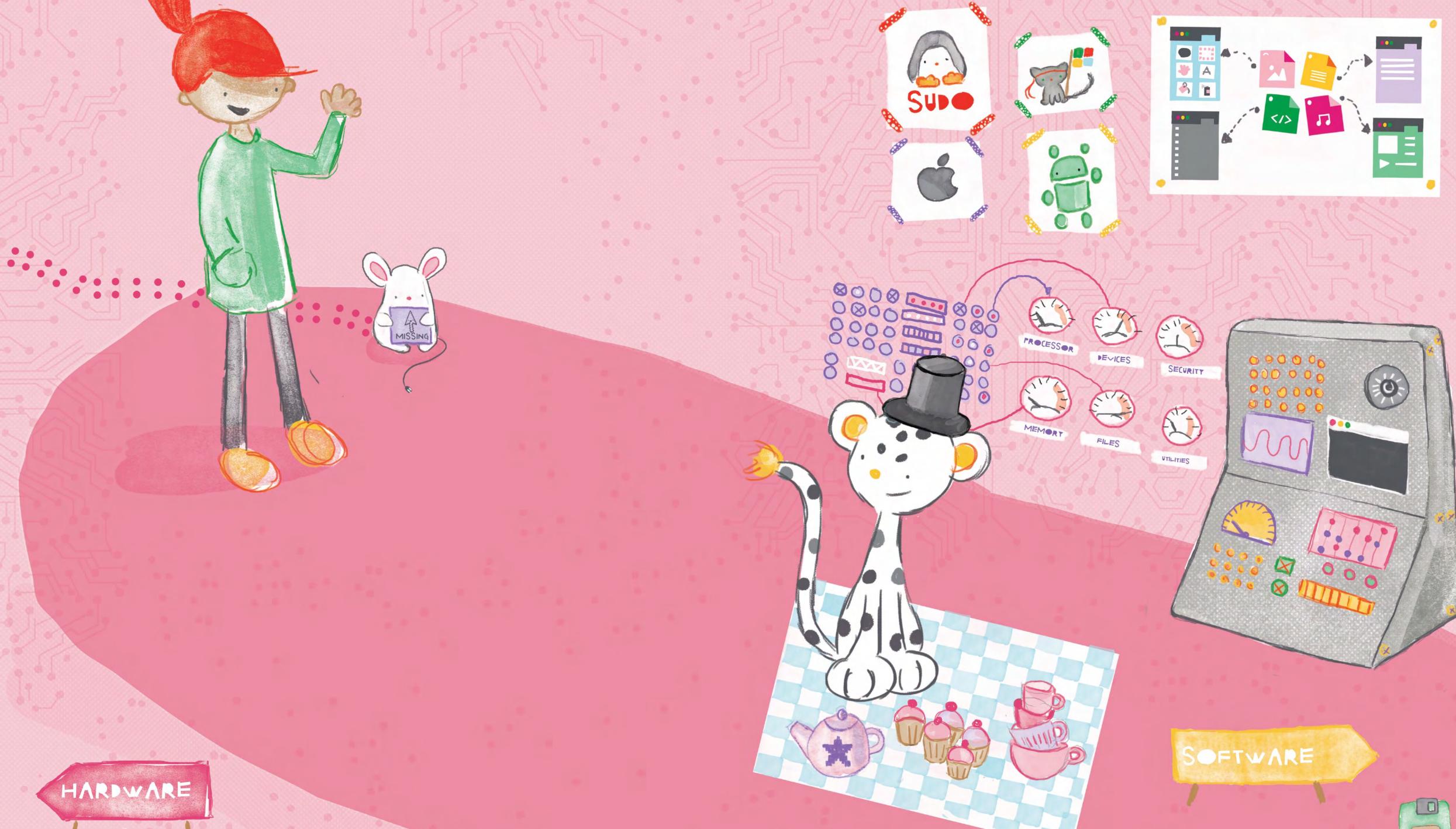

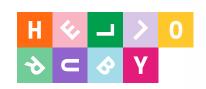

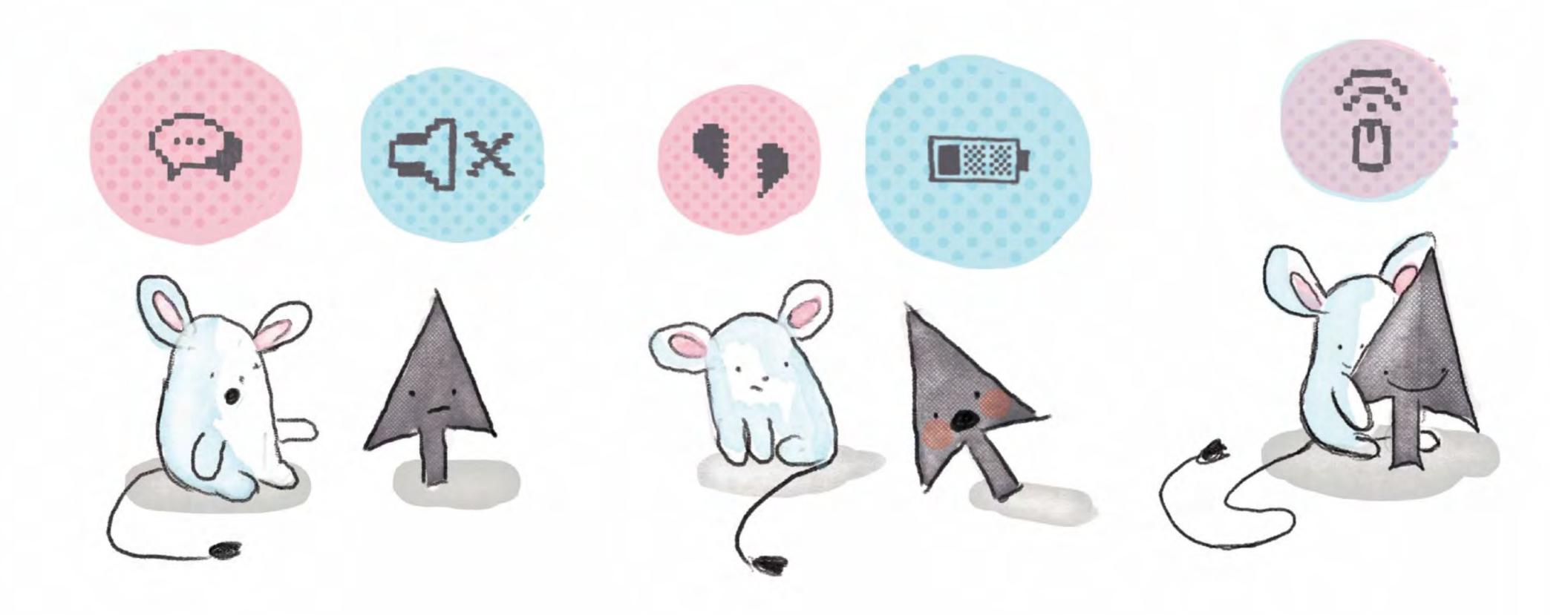

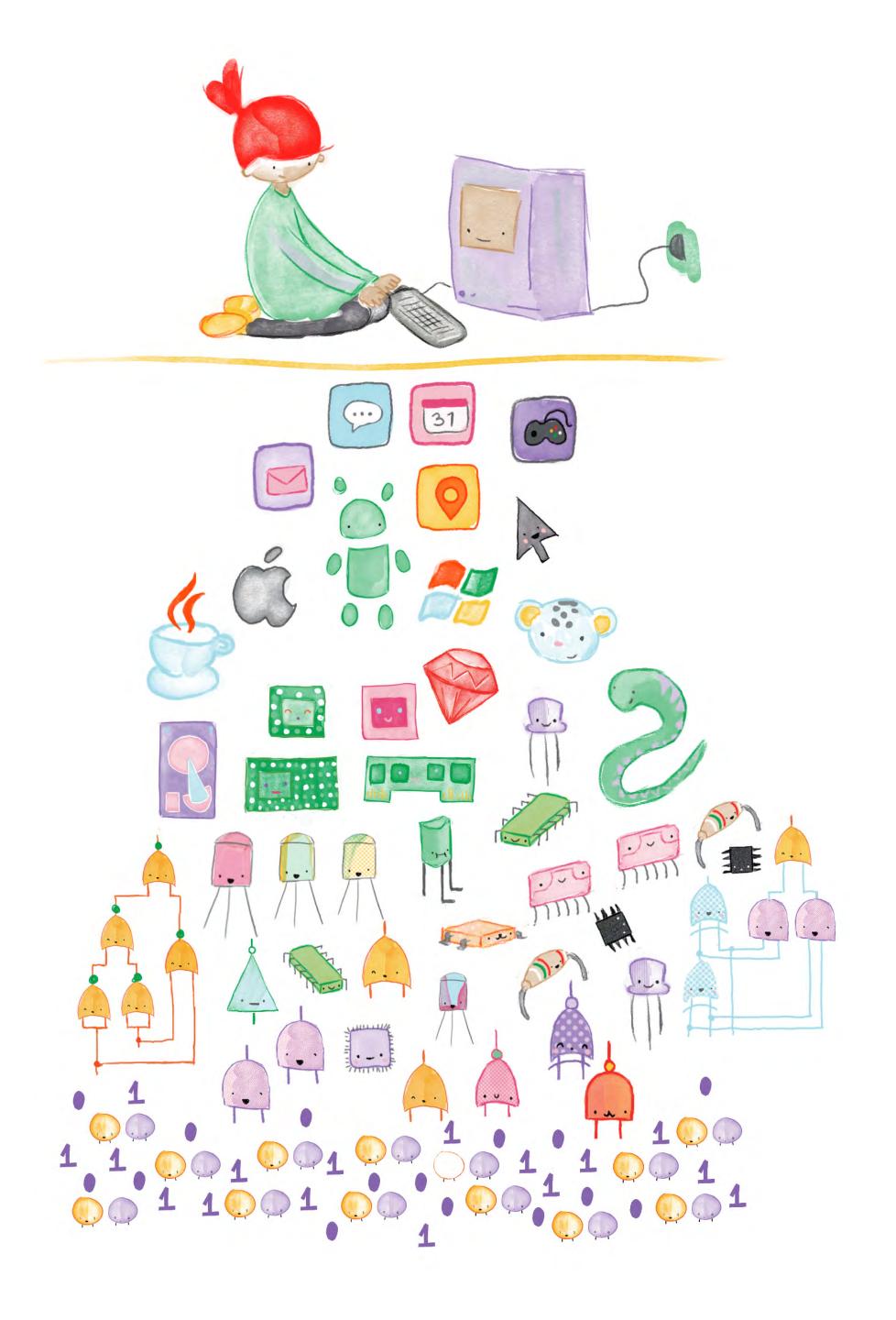

# Computers are abstraction backines.

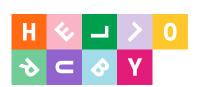

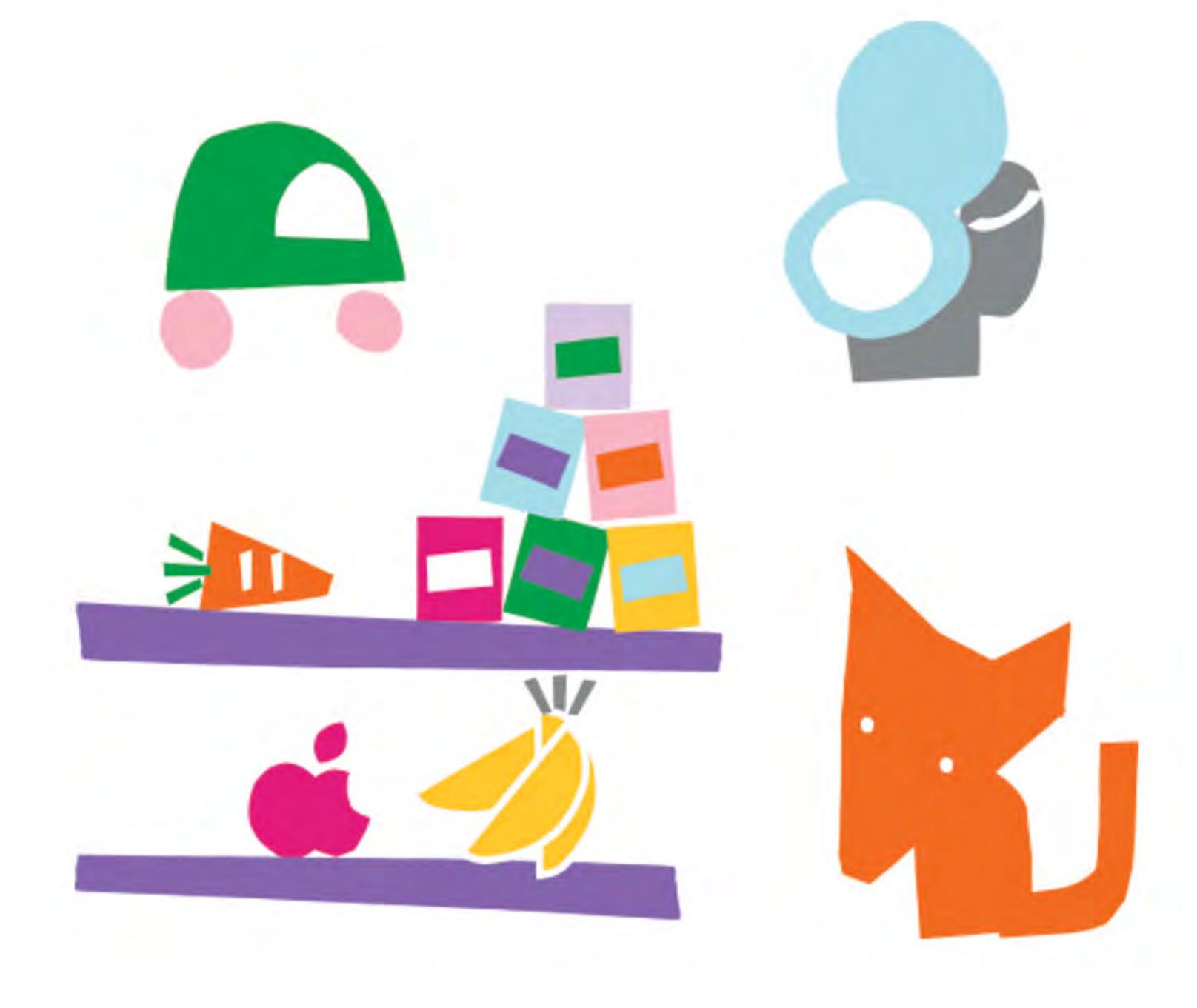

w w w .
h e l l o r u b y .
c o m

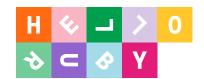

## There's hundreds of computers in every home.

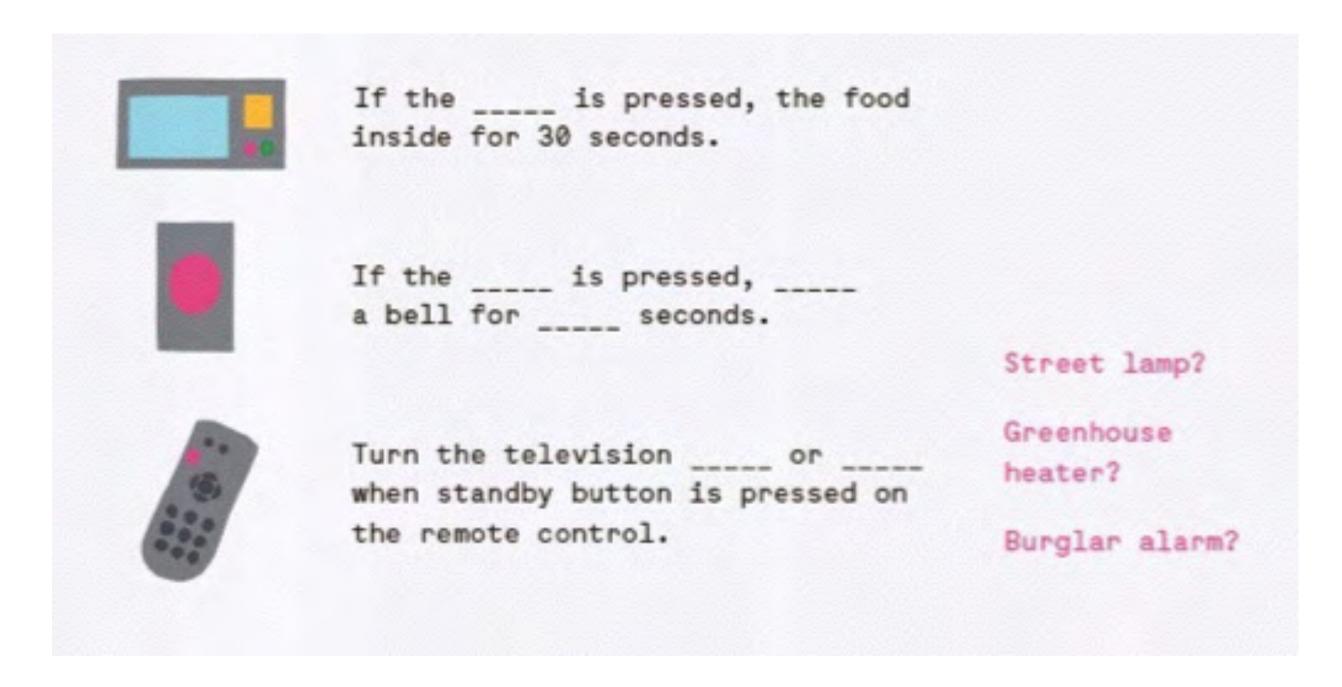

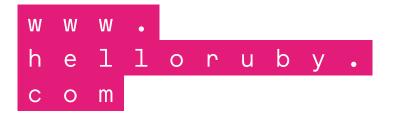

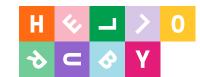

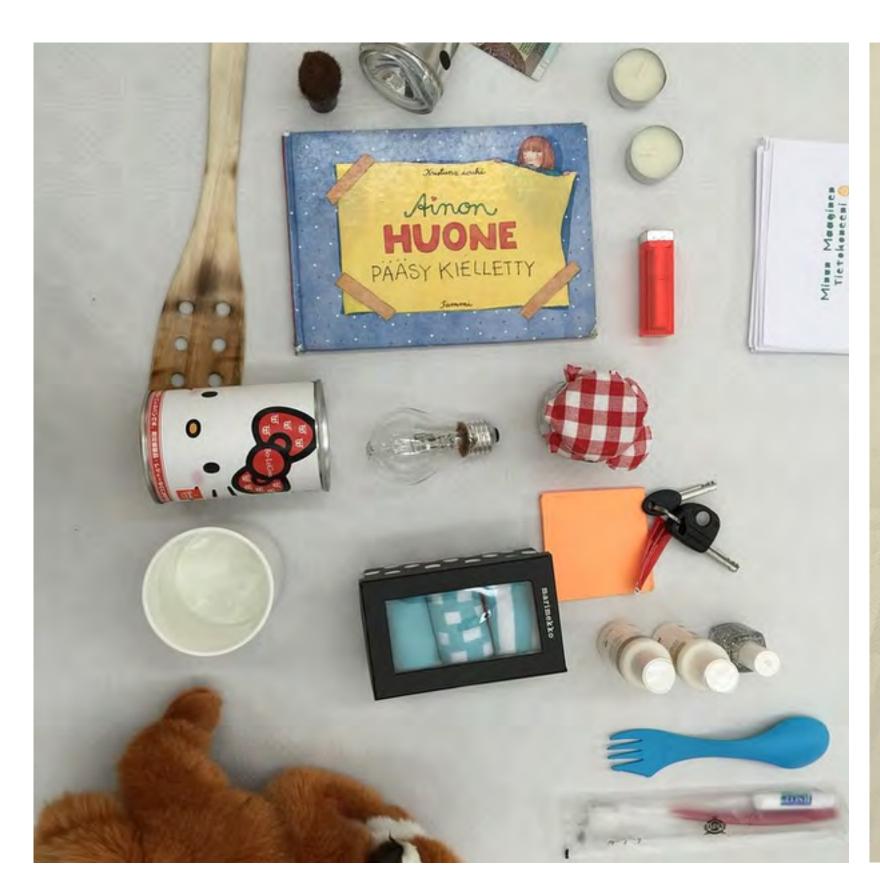

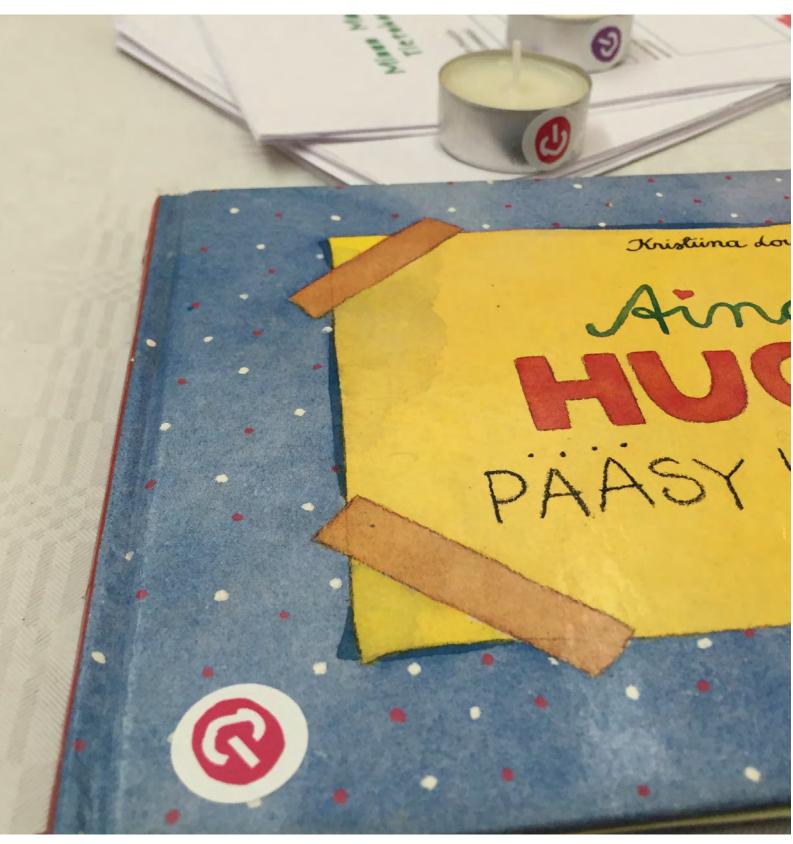

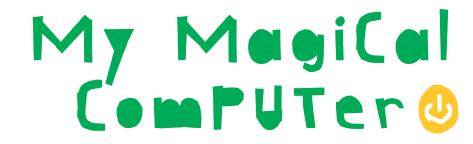

This is what I made into a computer:

When I press the When I press the on/off button my computer will:

2 Ine na. computer: The name of my

Draw a picture of yourself using your new computer.

Computers have sensors that can recognize changes in the environment. Color the sensors your computer has and describe what they do.

Orientation.

Temperature.

Vibration.

Moisture.

helloruby.

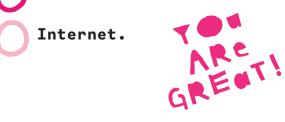

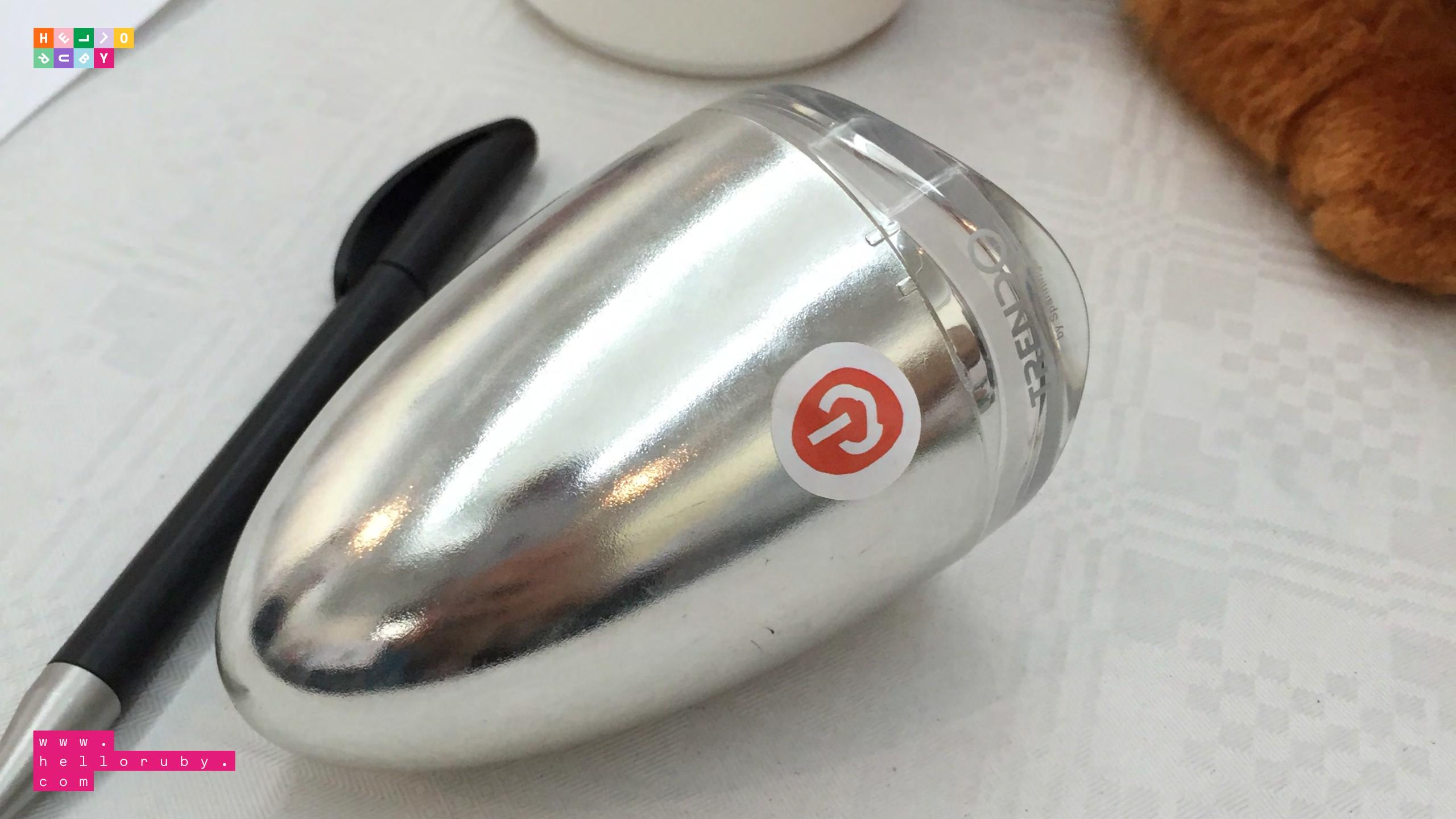

#### WHAT YOU'LL NEED:

- Scissors or a craft knife.
- Duct tape and glue.
- Brightly colored pens or pencils.
- Scrap paper for decoration.

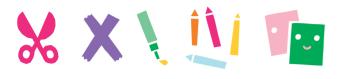

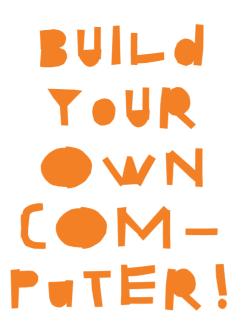

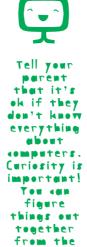

Internet.

#### **INSTRUCTIONS:**

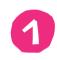

Start by cutting out the computer and then keyboard, following the lines. Be careful and precise.

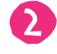

Next, cut out the components. Put them aside in a neat pile.

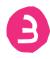

Cut out the the operating systems, files, stickers and website.

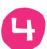

Fold the computer in half and find the right place for each component inside the computer.

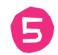

Choose which operating system your computer runs and put it on the case.

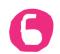

Make a funny sound when you turn on the computer for the first time.

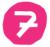

Now you can design your own program or website.
Maybe a shop?
Or a game? Or a movie app?
So many fun choices. You can also design an operating system and put the files on your desktop.
(But beware of the virus file!)

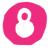

Finally, decorate your computer with stickers.

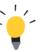

More things to do with your computer:

#### STUDY

- What are computers good at? What are they bad at?
- What happens inside the computer when you click on a button?
- How does the computer remember things?
- What are your favorite games/ apps/websites?

• Design an

#### PLAY

application for an astronaut or a dolphin doctor. Where might they need computers? • Be a computer doctor! What happens when the CPU gets a cough? Or Hard Drive is full? Design a mouse, a power chord or a video camera for your computer.

#### COMPONENTS

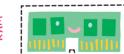

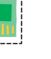

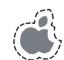

OPERATING SYSTEM

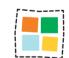

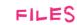

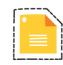

COMPUTER CaSE

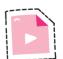

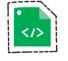

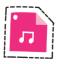

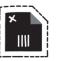

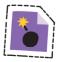

#### **LEYBOARD**

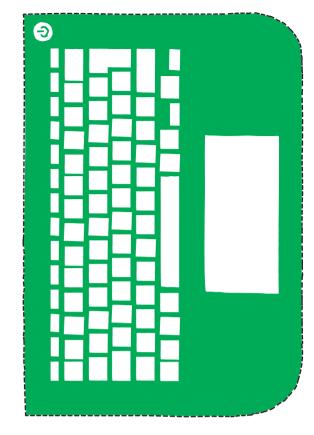

#### WEBSITE

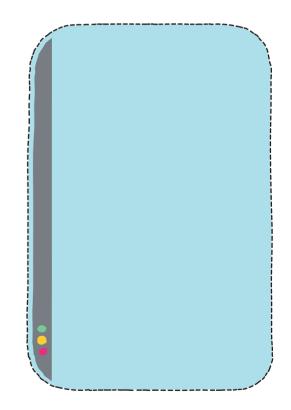

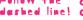

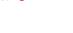

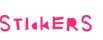

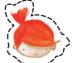

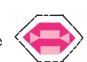

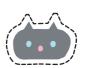

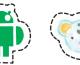

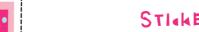

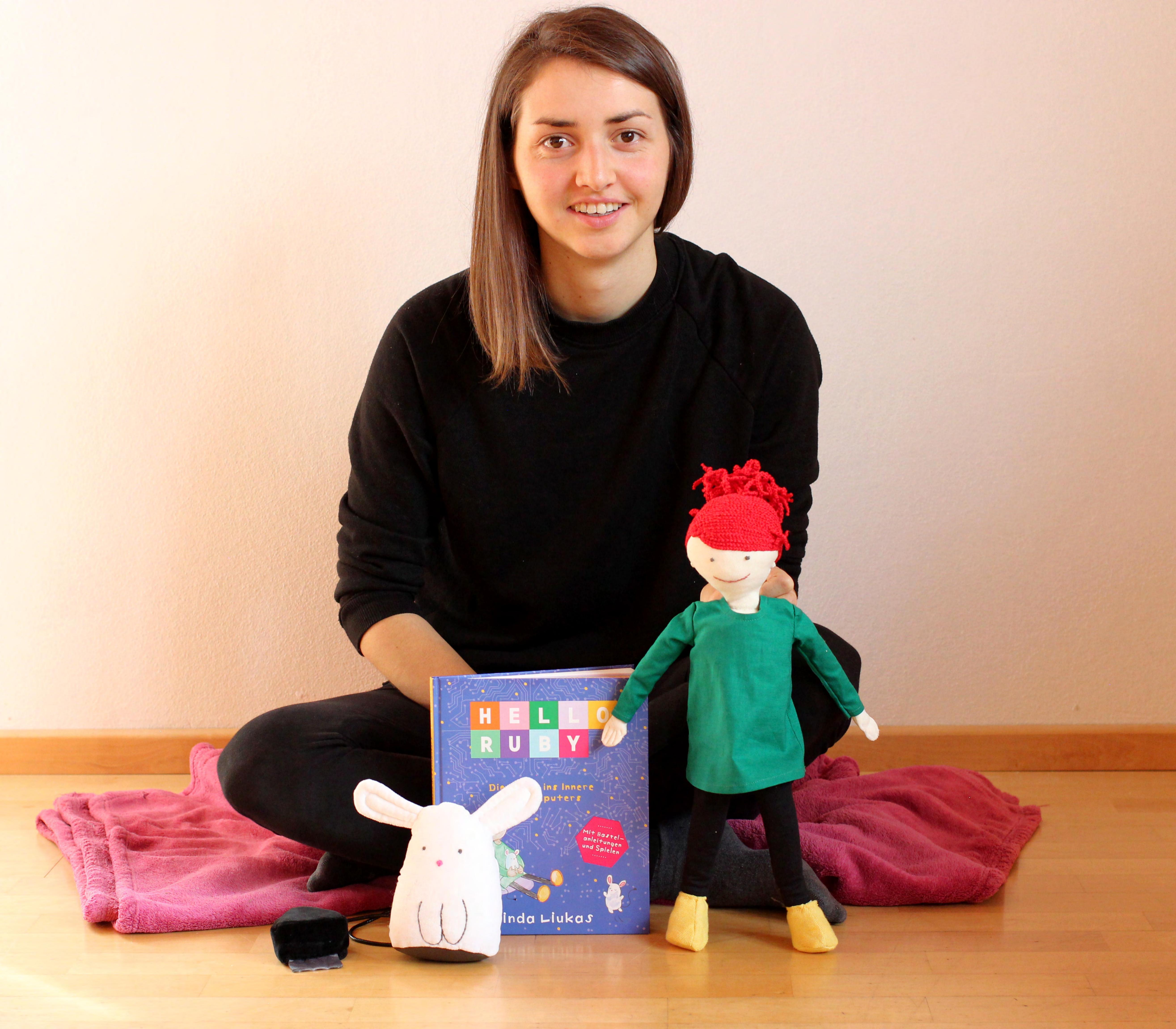

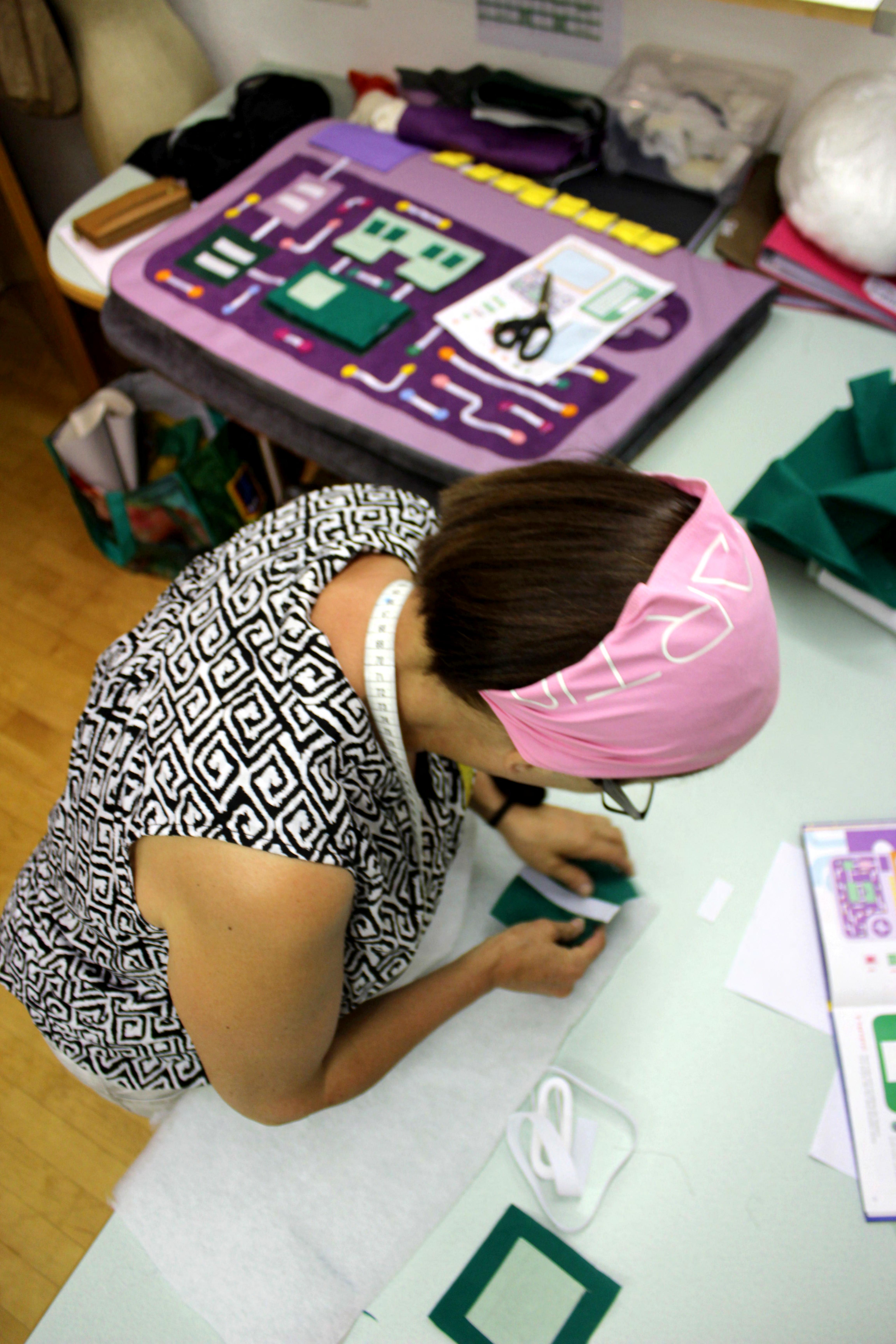

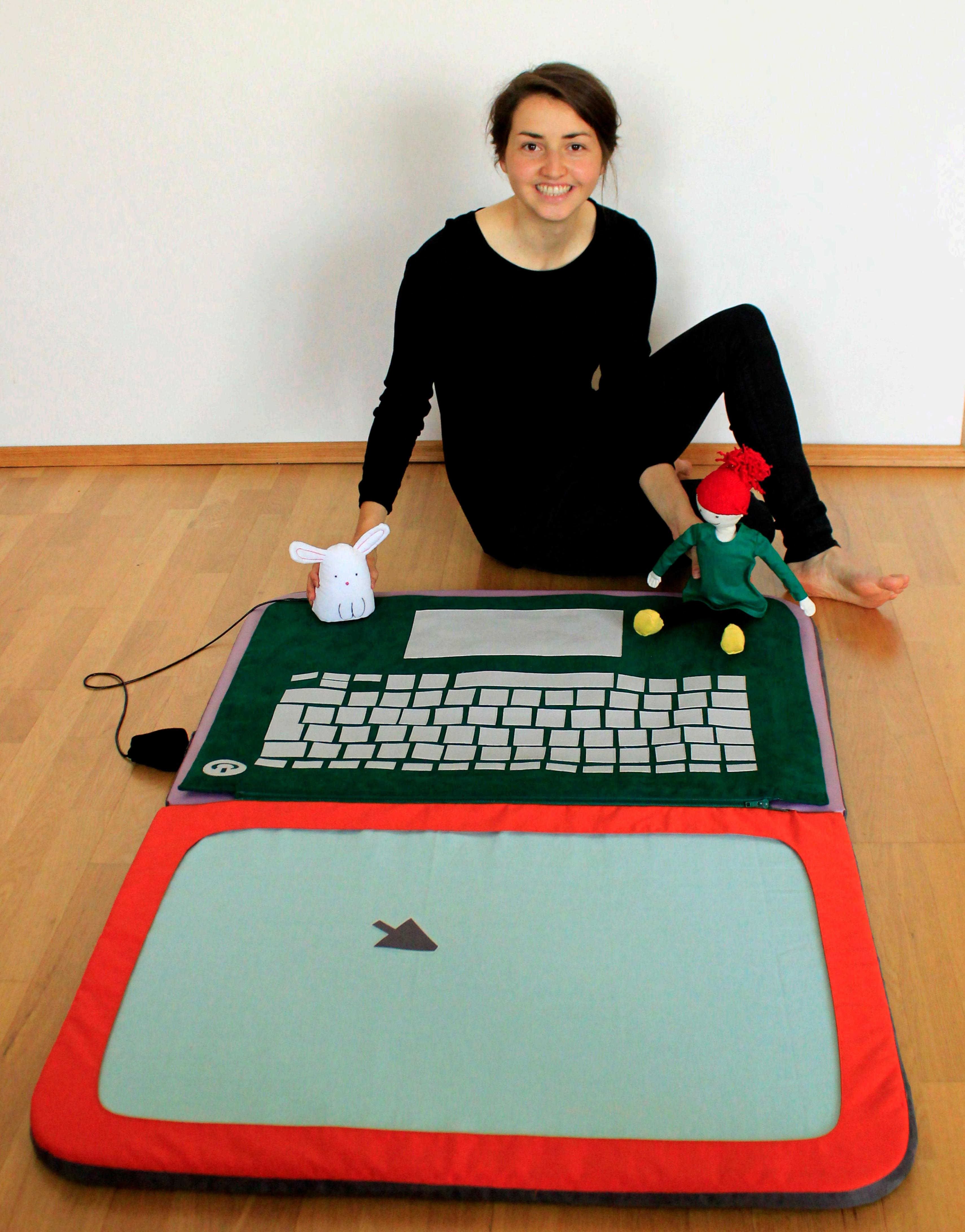

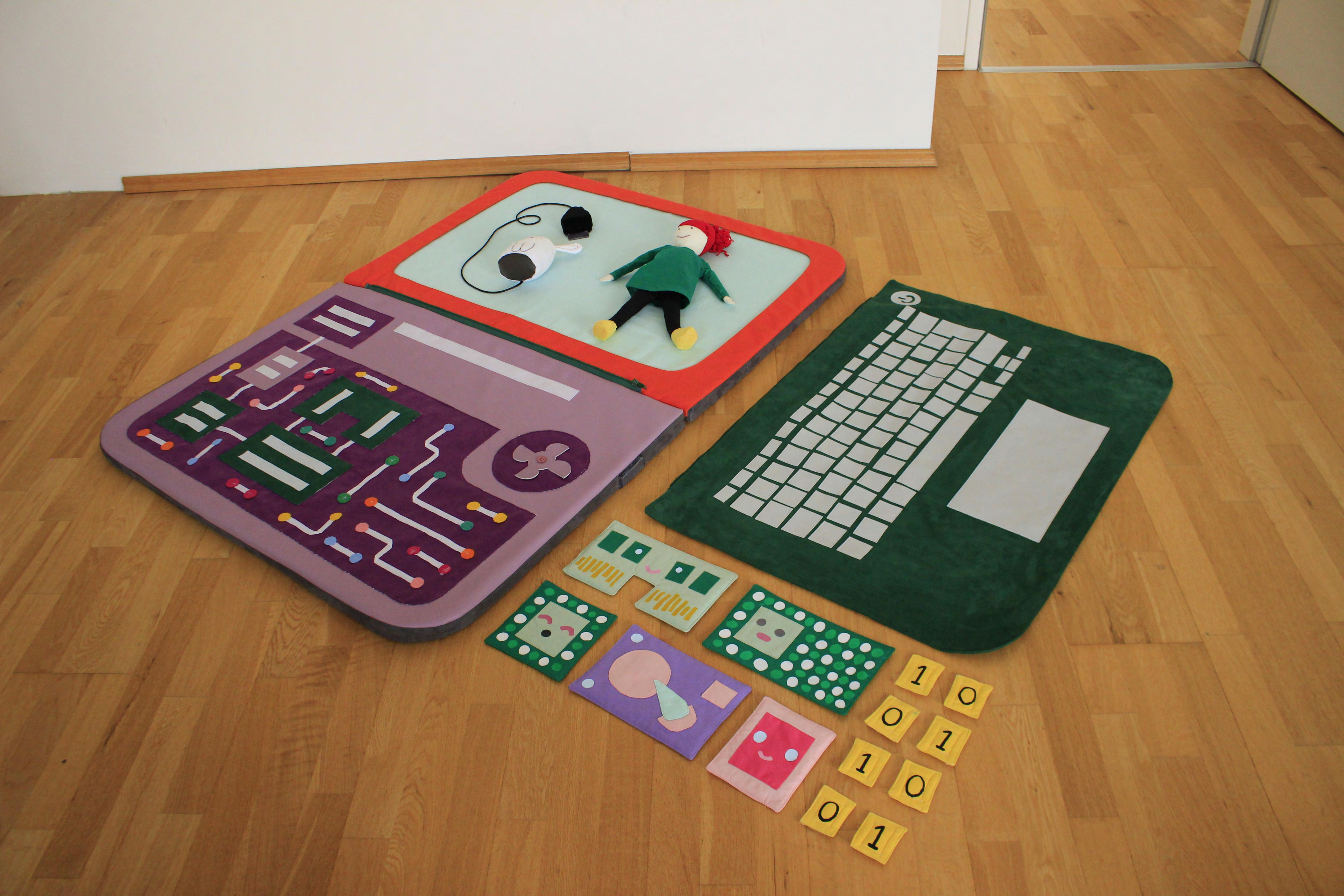

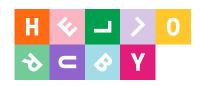

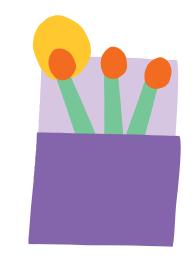

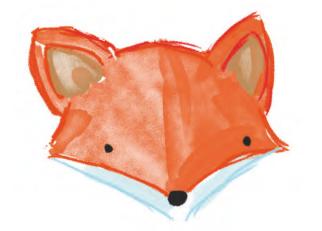

## Technology is built on humanity.

#### Computer (km-pytr)

n.

person who makes calculations or computations; a calculator, a reckoner; spec. a person employed to make calculations in an observatory, in surveying.

#### Technology (from Greek τέχνη)

Techne, "art, skill, cunning of hand"; and  $-\lambda o \gamma i \alpha$ , -logia[1]. Techniques, skills and competencies alongside the tools needed to do the job. Agriculture is a technology; democracy is a technology.

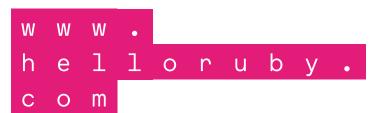

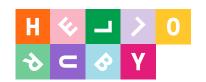

## Exertise 3 Explain!

What is technology? What is it used for? And who uses it?

Technology ise electrice that.

Loves It is used to play I use it to have a

conversation with my nom, we use a

Whats App application. People uses technology.

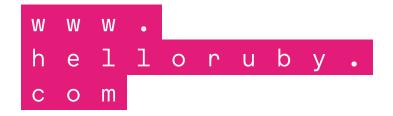

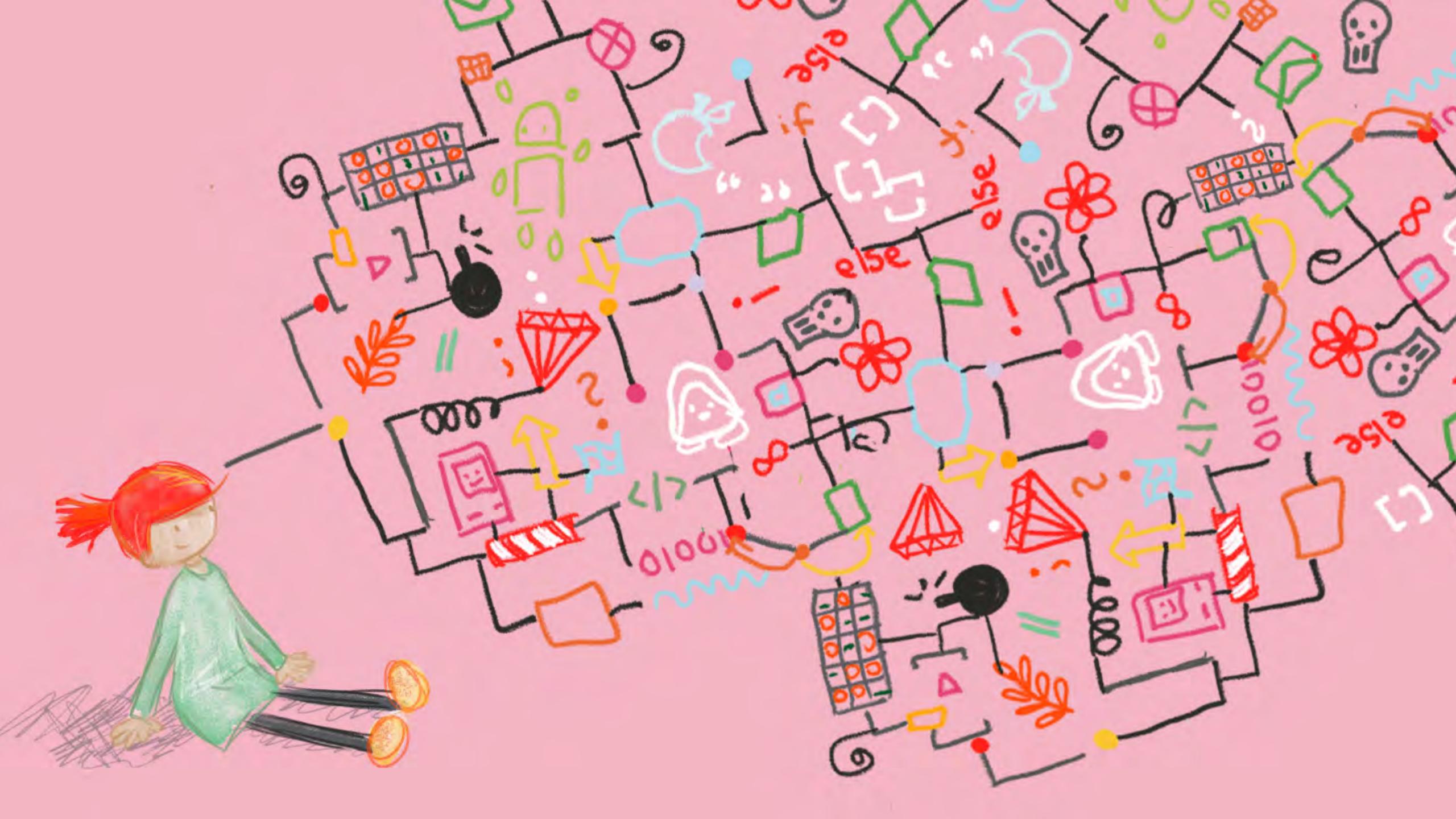

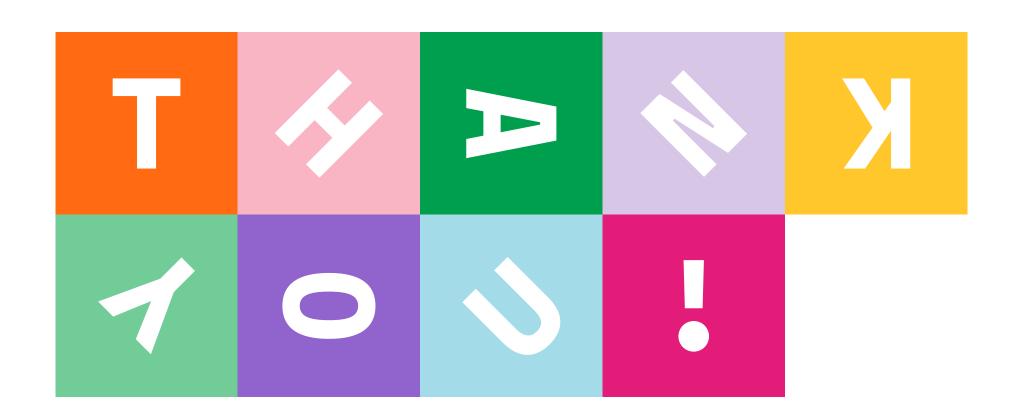